# Package 'pROC'

January 4, 2014

<span id="page-0-0"></span>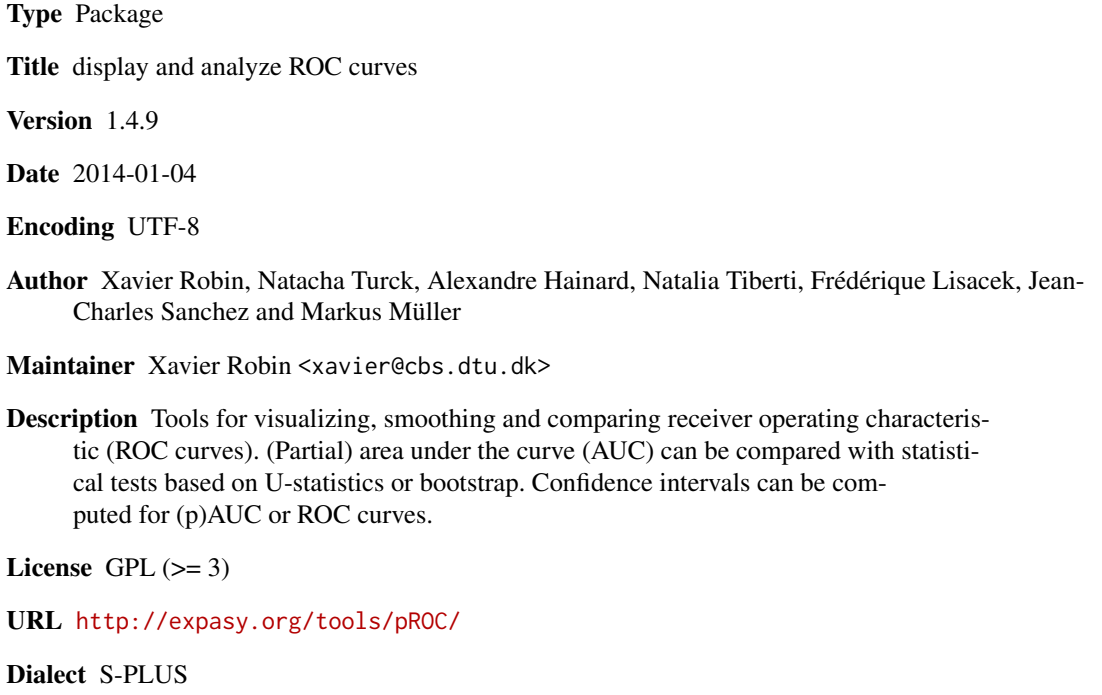

LazyLoad yes

## R topics documented:

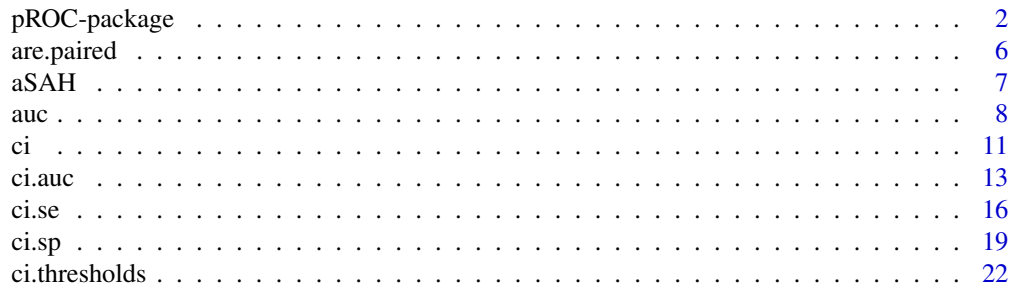

## <span id="page-1-0"></span>2 pROC-package

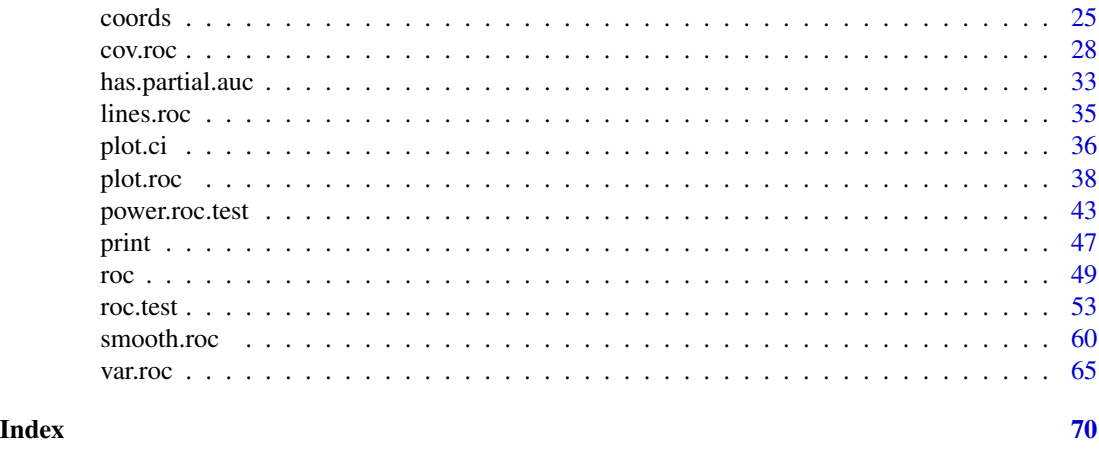

<span id="page-1-1"></span>pROC-package *pROC*

#### Description

Tools for visualizing, smoothing and comparing receiver operating characteristic (ROC curves). (Partial) area under the curve (AUC) can be compared with statistical tests based on U-statistics or bootstrap. Confidence intervals can be computed for (p)AUC or ROC curves. Sample size / power computation for one or two ROC curves are available.

#### Details

The basic unit of the pROC package is the [roc](#page-48-1) function. It will build a ROC curve, smooth it if requested (if smooth=TRUE), compute the AUC (if auc=TRUE), the confidence interval (CI) if requested (if ci=TRUE) and plot the curve if requested (if plot=TRUE).

The [roc](#page-48-1) function will call [smooth.roc](#page-59-1), [auc](#page-7-1), [ci](#page-10-1) and [plot](#page-0-0) as necessary. See these individual functions for the arguments that can be passed to them through [roc](#page-48-1). These function can be called separately.

Two paired (that is [roc](#page-48-1) objects with the same response) or unpaired (with different response) ROC curves can be compared with the roc. test function. Sample size and power computations can be performed with the [power.roc.test](#page-42-1) function.

## **Citation**

If you use pROC in published research, please cite the following paper:

Xavier Robin, Natacha Turck, Alexandre Hainard, Natalia Tiberti, Frédérique Lisacek, Jean-Charles Sanchez and Markus Müller (2011). "pROC: an open-source package for R and S+ to analyze and compare ROC curves". *BMC Bioinformatics*, 12, p. 77. DOI: 10.1186/1471-2105-12-77

Type citation("pROC") for a BibTeX entry.

The authors would be glad to hear how pROC is employed. You are kindly encouraged to notify Xavier Robin <Xavier.Robin@unige.ch> about any work you publish.

## pROC-package 3

## Abbreviations

The following abbreviations are employed extensively in this package:

- ROC: receiver operating characteristic
- AUC: area under the ROC curve
- pAUC: partial area under the ROC curve
- CI: confidence interval
- SP: specificity
- SE: sensitivity

## Functions

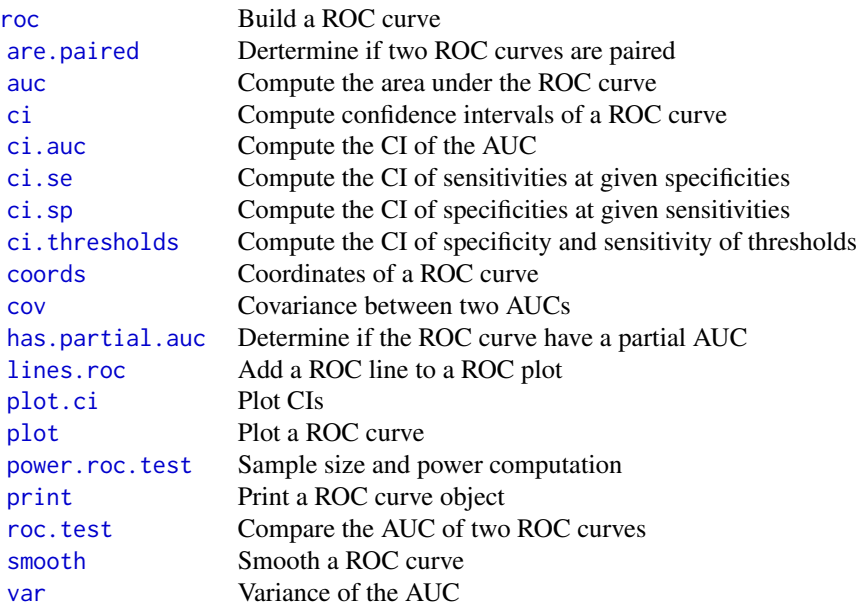

#### Dataset

This package comes with a dataset of 141 patients with aneurysmal subarachnoid hemorrhage: [aSAH](#page-6-1).

## Installing and using

To install this package, make sure you are connected to the internet and issue the following command in the R prompt:

install.pkgutils() library(pkgutils)

```
install.packages("pROC")
```
To load the package in S+:

library(pROC)

#### Bootstrap

All the bootstrap operations for [significance testing](#page-52-1) and [confidence interval](#page-10-1) computation are performed with non-parametric stratified or non-stratified resampling (according to the stratified argument) and with the percentile method, as described in Carpenter and Bithell (2000) sections 2.1 and 3.3.

Stratification of bootstrap can be controlled with boot.stratified. In stratified bootstrap (the default), each replicate contains the same number of cases and controls than the original sample. Stratification is especially useful if one group has only little observations, or if groups are not balanced.

The number of bootstrap replicates is controlled by boot.n. Higher numbers will give a more precise estimate of the significance tests and confidence intervals but take more time to compute. 2000 is recommanded by Carpenter and Bithell for confidence intervals. In our experience this is sufficient for a good estimation of the first significant digit only, so we recommend the use of 10000 bootstrap replicates to obtain a good estimate of the second significant digit whenever possible.

#### Author(s)

Xavier Robin, Natacha Turck, Jean-Charles Sanchez and Markus Müller

Maintainer: Xavier Robin <Xavier.Robin@unige.ch>

## References

Tom Fawcett (2006) "An introduction to ROC analysis". *Pattern Recognition Letters* 27, 861–874. DOI: 10.1016/j.patrec.2005.10.010

Xavier Robin, Natacha Turck, Alexandre Hainard, *et al.* (2011) "pROC: an open-source package for R and S+ to analyze and compare ROC curves". *BMC Bioinformatics*, 7, 77. DOI: 10.1186/1471- 2105-12-77

#### See Also

CRAN packages ROCR, verification or Bioconductor's roc.

#### Examples

```
data(aSAH)
```
# Build a ROC object and compute the AUC roc(aSAH\$outcome, aSAH\$s100b) roc(outcome ~ s100b, aSAH)

## pROC-package 5

```
# Smooth ROC curve
roc(outcome ~ s100b, aSAH, smooth=TRUE)
# more options, CI and plotting
roc1 <- roc(aSAH$outcome,
            aSAH$s100b, percent=TRUE,
            # arguments for auc
            partial.auc=c(100, 90), partial.auc.correct=TRUE,
            partial.auc.focus="sens",
            # arguments for ci
            ci=TRUE, boot.n=100, ci.alpha=0.9, stratified=FALSE,
            # arguments for plot
            plot=TRUE, auc.polygon=TRUE, max.auc.polygon=TRUE, grid=TRUE,
            print.auc=TRUE, show.thres=TRUE)
# Add to an existing plot. Beware of 'percent' specification!
roc2 <- roc(aSAH$outcome, aSAH$wfns,
            plot=TRUE, add=TRUE, percent=roc1$percent)
## Confidence intervals ##
# CI of the AUC
ci(roc2)
## Not run:
# CI of the curve
sens.ci <- ci.se(roc1, specificities=seq(0, 100, 5))
plot(sens.ci, type="shape", col="lightblue")
plot(sens.ci, type="bars")
## End(Not run)
# need to re-add roc2 over the shape
plot(roc2, add=TRUE)
## Not run:
# CI of thresholds
plot(ci.thresholds(roc2))
## End(Not run)
## Comparisons ##
# Test on the whole AUC
roc.test(roc1, roc2, reuse.auc=FALSE)
## Not run:
# Test on a portion of the whole AUC
roc.test(roc1, roc2, reuse.auc=FALSE, partial.auc=c(100, 90),
         partial.auc.focus="se", partial.auc.correct=TRUE)
# With modified bootstrap parameters
```
6 are. paired by the contract of the contract of the contract of the contract of the contract of the contract of the contract of the contract of the contract of the contract of the contract of the contract of the contract

```
roc.test(roc1, roc2, reuse.auc=FALSE, partial.auc=c(100, 90),
        partial.auc.correct=TRUE, boot.n=1000, boot.stratified=FALSE)
## End(Not run)
```
<span id="page-5-1"></span>are.paired *Are two ROC curves paired?*

## Description

This function determines if two ROC curves can be paired.

## Usage

```
are.paired(x, ...)
## S3 method for class 'auc'
are.paired(roc1, roc2, ...)
## S3 method for class 'smooth.roc'
are.paired(roc1, roc2, ...)
## S3 method for class 'roc'
are.paired(roc1, roc2, return.paired.rocs=FALSE,
  reuse.auc = TRUE, reuse.ci = FALSE, reuse.smooth=TRUE, ...)
```
#### Arguments

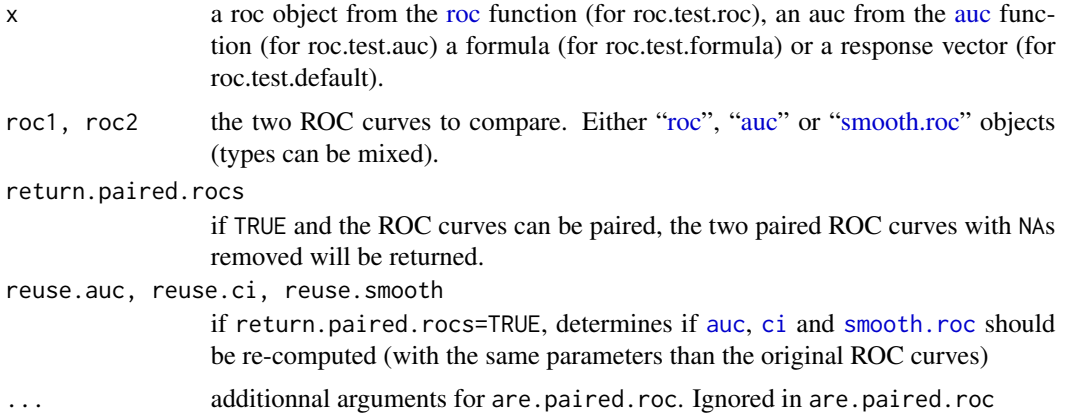

## Details

Two ROC curves are paired if they are built on two variables observed on the same sample.

In practice, the paired status is granted if the response vector of both ROC curves are [identical.](#page-0-0) If the responses are different, this can be due to missing values differing between the curves. In this case, the function will strip all NAs in both curves and check for identity again.

It can raise false positives if the responses are identical but correspond to different patients.

<span id="page-5-0"></span>

#### <span id="page-6-0"></span> $aSAH$  7

## Value

TRUE if roc1 and roc2 are paired, FALSE otherwise.

In addition, if TRUE and return.paired.rocs=TRUE, the following atributes are defined:

roc1, roc2 the two ROC curve with all NAs values removed in both curves.

### See Also

[roc](#page-48-1), [roc.test](#page-52-1)

#### Examples

```
data(aSAH)
aSAH.copy <- aSAH
```

```
# artificially insert NAs for demonstration purposes
aSAH.copy$outcome[42] <- NA
aSAH.copy$s100b[24] <- NA
aSAH.copy$ndka[1:10] <- NA
```

```
# Call roc() on the whole data
roc1 <- roc(aSAH.copy$outcome, aSAH.copy$s100b)
roc2 <- roc(aSAH.copy$outcome, aSAH.copy$ndka)
# are.paired can still find that the curves were paired
are.paired(roc1, roc2) # TRUE
```

```
# Removing the NAs manually before passing to roc() un-pairs the ROC curves
nas <- is.na(aSAH.copy$outcome) | is.na(aSAH.copy$ndka)
roc2b <- roc(aSAH.copy$outcome[!nas], aSAH.copy$ndka[!nas])
are.paired(roc1, roc2b) # FALSE
```

```
# Getting the two paired ROC curves with additional smoothing and ci options
roc2$ci <- ci(roc2)
paired <- are.paired(smooth(roc1), roc2, return.paired.rocs=TRUE, reuse.ci=TRUE)
paired.roc1 <- attr(paired, "roc1")
paired.roc2 <- attr(paired, "roc2")
```
<span id="page-6-1"></span>

aSAH *Subarachnoid hemorrhage data*

#### **Description**

This dataset summarizes several clinical and one laboratory variable of 113 patients with an aneurysmal subarachnoid hemorrhage.

#### Usage

aSAH

## <span id="page-7-0"></span>Format

A data.frame containing 113 observations of 7 variables.

#### Source

Natacha Turck, Laszlo Vutskits, Paola Sanchez-Pena, Xavier Robin, Alexandre Hainard, Marianne Gex-Fabry, Catherine Fouda, Hadiji Bassem, Markus Mueller, Frédérique Lisacek, Louis Puybasset and Jean-Charles Sanchez (2010) "A multiparameter panel method for outcome prediction following aneurysmal subarachnoid hemorrhage". *Intensive Care Medicine* 36(1), 107–115. DOI: 10.1007/s00134-009-1641-y.

#### See Also

Other examples can be found in all the documentation pages of this package:  $roc$ ,  $rac$ ,  $ci$ ,  $ci$ ,  $rac$ ,  $rac$ ,  $rac$ ,  $rac$ [ci.se](#page-15-1), [ci.sp](#page-18-1), [ci.thresholds](#page-21-1), [coords](#page-24-1), [plot.ci](#page-35-1), [plot.roc](#page-37-1), [print.roc](#page-46-1), [roc.test](#page-52-1) and [smooth](#page-59-2).

An example analysis with pROC is shown in:

Xavier Robin, Natacha Turck, Alexandre Hainard, *et al.* (2011) "pROC: an open-source package for R and S+ to analyze and compare ROC curves". *BMC Bioinformatics*, 7, 77. DOI: 10.1186/1471- 2105-12-77

#### Examples

```
# load the dataset
data(aSAH)
# Gender, outcome and set
with(aSAH, table(gender, outcome))
# Age
with(aSAH, by(age, outcome, mean))
with(aSAH, by(age, outcome,
     function(x) sprintf("mean: %.1f (±%.1f), median: %.1f (%i-%i)",
                         mean(x), sd(x), median(x), min(x), max(x)))
# WFNS score
with(aSAH, table(wfns=ifelse(wfns<=2, "1-2", "3-4-5"), outcome))
```
<span id="page-7-1"></span>auc *Compute the area under the ROC curve*

#### Description

This function computes the numeric value of area under the ROC curve (AUC) with the trapezoidal rule. Two syntaxes are possible: one object of class ["roc"](#page-48-1), or either two vectors (response, predictor) or a formula (response~predictor) as in the [roc](#page-48-1) function. By default, the total AUC is computed, but a portion of the ROC curve can be specified with partial.auc.

auch  $\sim$  9

## Usage

```
auc(x, \ldots)## S3 method for class 'roc'
auc(roc, partial.auc=FALSE, partial.auc.focus=c("specificity",
"sensitivity"), partial.auc.correct=FALSE, ...)
## S3 method for class 'smooth.roc'
auc(smooth.roc, ...)
## S3 method for class 'formula'
auc(formula, data, ...)
## Default S3 method:
auc(response, predictor, ...)
```
## Arguments

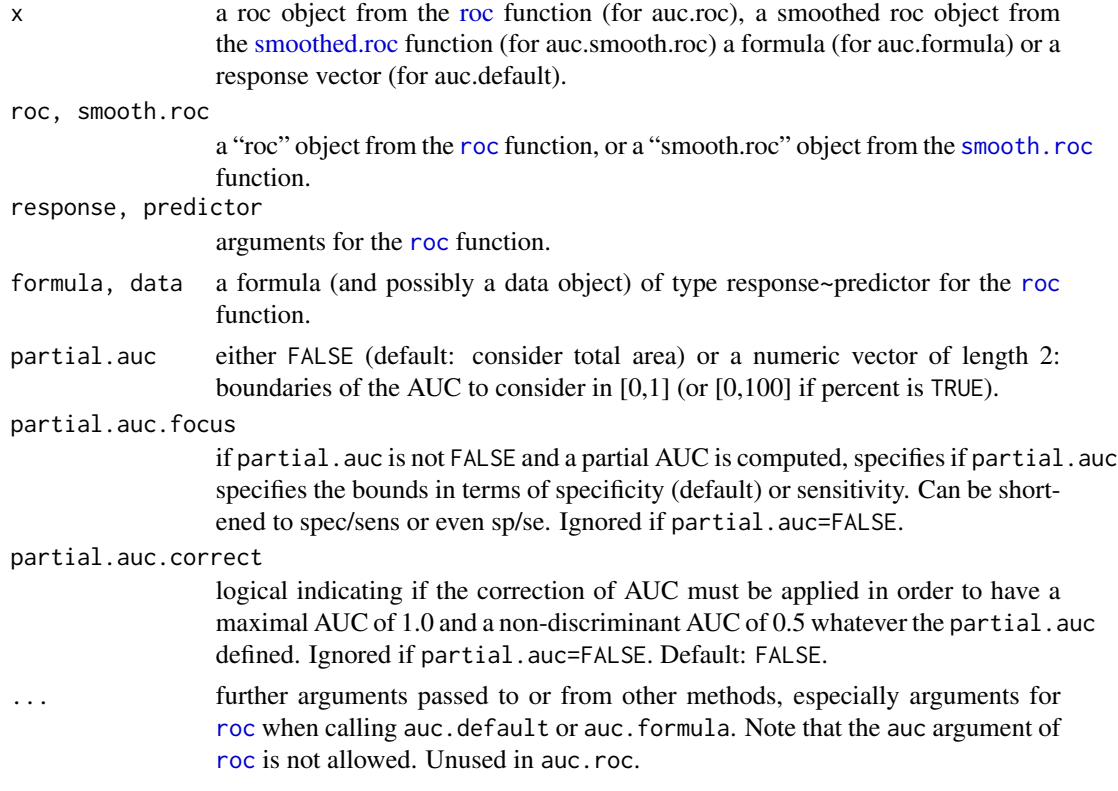

## Details

This function is typically called from [roc](#page-48-1) when auc=TRUE (default). It is also used by [ci](#page-10-1). When it is called with two vectors (response, predictor) or a formula (response~predictor) arguments, the [roc](#page-48-1) function is called and only the AUC is returned.

By default the total area under the curve is computed, but a partial AUC (pAUC) can be specified with the partial.auc argument. It specifies the bounds of specificity or sensitivity (depending on partial.auc.focus) between which the AUC will be computed. As it specifies specificities or sensitivities, you must adapt it in relation to the 'percent' specification (see details in [roc](#page-48-1)).

partial.auc.focus is ignored if partial.auc=FALSE (default). If a partial AUC is computed, partial.auc.focus specifies if the bounds specified in partial.auc must be interpreted as sensitivity or specificity. Any other value will produce an error. It is recommended to [plot](#page-37-1) the ROC curve with auc.polygon=TRUE in order to make sure the specification is correct.

If a pAUC is defined, it can be standardized (corrected). This correction is controled by the partial.auc.correct argument. If partial.auc.correct=TRUE, the correction by McClish will be applied:

$$
\frac{1+\frac{auc-min}{max-min}}{2}
$$

where auc is the uncorrected pAUC computed in the region defined by partial.auc, min is the value of the non-discriminant AUC (with an AUC of 0.5 or 50 in the region and max is the maximum possible AUC in the region. With this correction, the AUC will be 0.5 if non discriminant and 1.0 if maximal, whatever the region defined. This correction is fully compatible with percent.

There is no difference in the computation of the area under a smoothed ROC curve.

#### Value

The numeric AUC value, of class c("auc", "numeric"), in fraction of the area or in percent if percent=TRUE, with the following attributes:

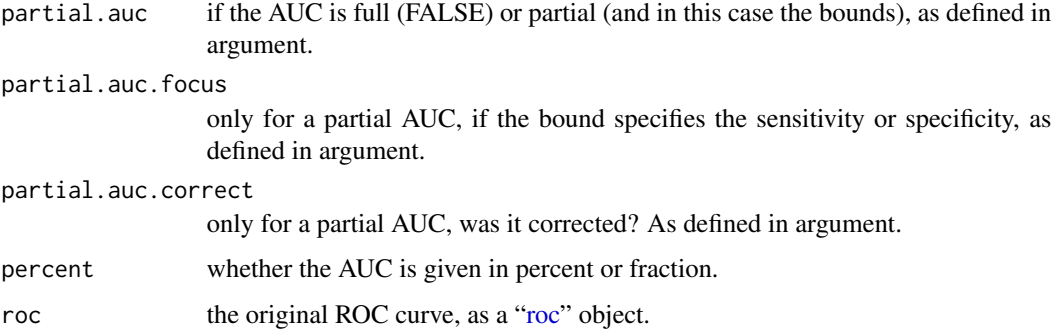

#### References

Tom Fawcett (2006) "An introduction to ROC analysis". *Pattern Recognition Letters* 27, 861–874. DOI: 10.1016/j.patrec.2005.10.010.

Donna Katzman McClish (1989) "Analyzing a Portion of the ROC Curve". *Medical Decision Making* 9(3), 190–195. DOI: 10.1177/0272989X8900900307

Xavier Robin, Natacha Turck, Alexandre Hainard, *et al.* (2011) "pROC: an open-source package for R and S+ to analyze and compare ROC curves". *BMC Bioinformatics*, 7, 77. DOI: 10.1186/1471- 2105-12-77

#### See Also

[roc](#page-48-1), [ci.auc](#page-12-1)

<span id="page-10-0"></span>

## Examples

```
data(aSAH)
# Syntax (response, predictor):
auc(aSAH$outcome, aSAH$s100b)
# With a roc object:
rocobj <- roc(aSAH$outcome, aSAH$s100b)
# Full AUC:
auc(rocobj)
```

```
# Partial AUC:
auc(rocobj, partial.auc=c(1, .8), partial.auc.focus="se", partial.auc.correct=TRUE)
# Alternatively, you can get the AUC directly from roc():
roc(aSAH$outcome, aSAH$s100b)$auc
roc(aSAH$outcome, aSAH$s100b,
   partial.auc=c(1, .8), partial.auc.focus="se",
   partial.auc.correct=TRUE)$auc
```
<span id="page-10-1"></span>ci *Compute the confidence interval of a ROC curve*

#### Description

This function computes the confidence interval (CI) of a ROC curve. The of argument controls the type of CI that will be computed. By default, the 95% CI are computed with 2000 stratified bootstrap replicates.

#### Usage

```
ci(x, ...)
## S3 method for class 'roc'
ci(roc, of = c("auc", "thresholds", "sp", "se"), \dots)
## S3 method for class 'smooth.roc'
ci(smooth.roc, of = c("auc", "sp", "se"), ...)## S3 method for class 'formula'
ci(formula, data, ...)
## Default S3 method:
ci(response, predictor, ...)
```
## Arguments

x a roc object from the [roc](#page-48-1) function (for ci.roc), a formula (for ci.formula) or a response vector (for ci.default).

roc, smooth.roc

a "roc" object from the [roc](#page-48-1) function, or a "smooth.roc" object from the [smooth.roc](#page-59-1) function.

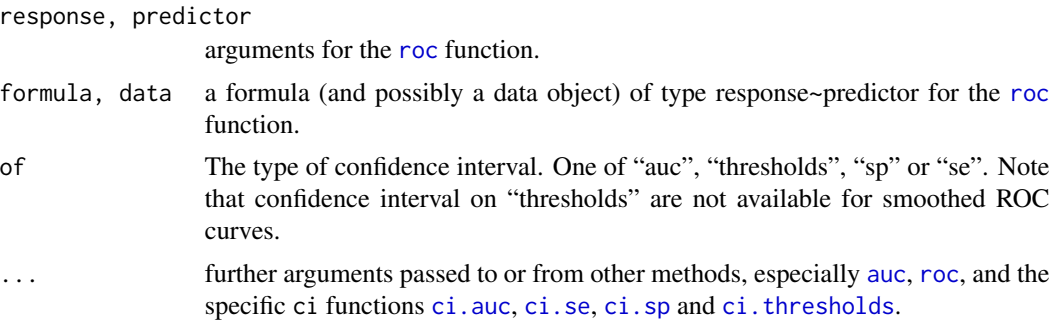

## Details

ci.formula and ci.default are convenience methods that build the ROC curve (with the [roc](#page-48-1) function) before calling ci.[roc](#page-48-1). You can pass them arguments for both roc and ci.roc. Simply use ci that will dispatch to the correct method.

This function is typically called from [roc](#page-48-1) when ci=TRUE (not by default). Depending on the of argument, the specific ci functions [ci.auc](#page-12-1), [ci.thresholds](#page-21-1), [ci.sp](#page-18-1) or [ci.se](#page-15-1) are called.

#### Value

The return value of the specific ci functions [ci.auc](#page-12-1), [ci.thresholds](#page-21-1), [ci.sp](#page-18-1) or [ci.se](#page-15-1), depending on the of argument.

## References

Xavier Robin, Natacha Turck, Alexandre Hainard, *et al.* (2011) "pROC: an open-source package for R and S+ to analyze and compare ROC curves". *BMC Bioinformatics*, 7, 77. DOI: 10.1186/1471- 2105-12-77.

#### See Also

[roc](#page-48-1), [auc](#page-7-1), [ci.auc](#page-12-1), [ci.thresholds](#page-21-1), [ci.sp](#page-18-1), [ci.se](#page-15-1)

## Examples

data(aSAH)

# Syntax (response, predictor): ci(aSAH\$outcome, aSAH\$s100b)

# With a roc object: rocobj <- roc(aSAH\$outcome, aSAH\$s100b)

```
# Of an AUC
ci(rocobj)
ci(rocobj, of="auc")
# this is strictly equivalent to:
ci.auc(rocobj)
```
# Of thresholds, sp, se...

<span id="page-12-0"></span>ci.auc 200 and 200 and 200 and 200 and 200 and 200 and 200 and 200 and 200 and 200 and 200 and 200 and 200 and 200 and 200 and 200 and 200 and 200 and 200 and 200 and 200 and 200 and 200 and 200 and 200 and 200 and 200 and

```
## Not run:
ci(rocobj, of="thresholds")
ci(rocobj, of="thresholds", thresholds=0.51)
ci(rocobj, of="thresholds", thresholds="all")
ci(rocobj, of="sp", sensitivities=c(.95, .9, .85))
ci(rocobj, of="se")
## End(Not run)
# Alternatively, you can get the CI directly from roc():
rocobj <- roc(aSAH$outcome, aSAH$s100b, ci=TRUE, of="auc")
rocobj$ci
```
<span id="page-12-1"></span>ci.auc *Compute the confidence interval of the AUC*

## Description

This function computes the confidence interval (CI) of an area under the curve (AUC). By default, the 95% CI is computed with 2000 stratified bootstrap replicates.

#### Usage

```
ci.auc(x, \ldots)## S3 method for class 'roc'
ci.auc(roc, conf.level=0.95, method=c("delong",
"bootstrap"), boot.n = 2000, boot.stratified = TRUE, reuse.auc=TRUE,
...)
## S3 method for class 'smooth.roc'
ci.auc(smooth.roc, conf.level=0.95, boot.n=2000,
boot.stratified=TRUE, reuse.auc=TRUE, ...)
## S3 method for class 'auc'
ci.auc(auc, ...)
## S3 method for class 'formula'
ci.auc(formula, data, ...)
## Default S3 method:
ci.auc(response, predictor, ...)
```
#### Arguments

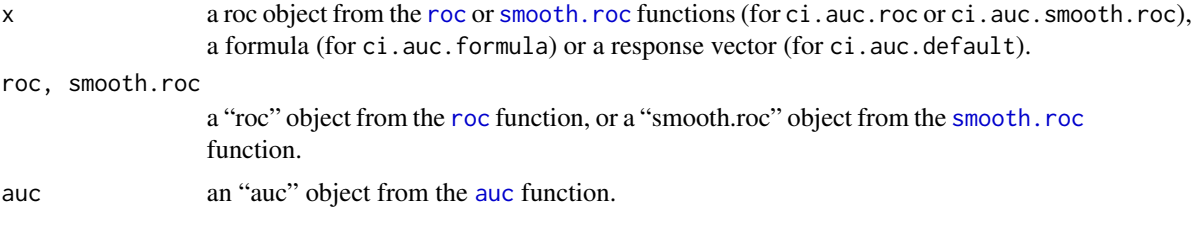

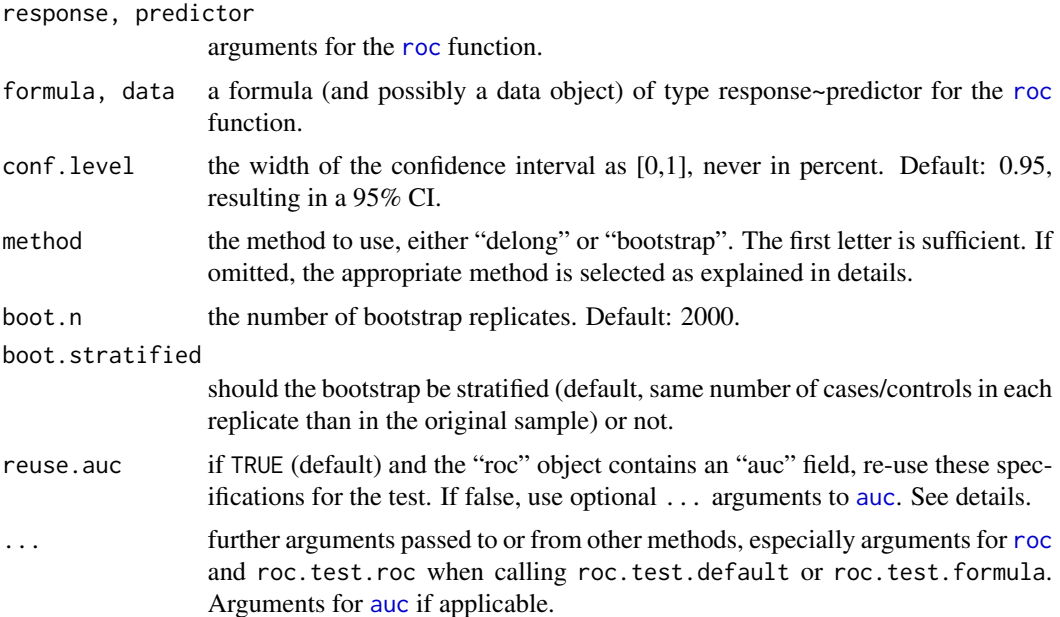

#### Details

This function computes the CI of an AUC. Two methods are available: "delong" and "bootstrap" with the parameters defined in "roc\$auc" to compute a CI. When it is called with two vectors (response, predictor) or a formula (response~predictor) arguments, the [roc](#page-48-1) function is called to build the ROC curve first.

Default is to use "delong" method except for comparison of partial AUC and smoothed curves, where bootstrap is used. Using "delong" for partial AUC and smoothed ROCs is not supported in pROC (with smoothed ROCs, method is ignored, otherwise for pAUC a warning is produced and "bootstrap" is employed instead).

With method="bootstrap", the function calls [auc](#page-7-1) boot.n times. For more details about the bootstrap, see the Bootstrap section in [this package's documentation.](#page-1-1)

For [smoothed ROC curves,](#page-59-1) smoothing is performed again at each bootstrap replicate with the parameters originally provided. If a density smoothing was performed with user-provided density.cases or density.controls the bootstrap cannot be performed and an error is issued.

With method="delong", the variance of the AUC is computed as defined by DeLong *et al.* (1988) and the CI is deduced with [qnorm](#page-0-0).

#### Value

A numeric vector of length 3 and class "ci.auc", with the lower bound, the median and the upper bound of the CI, and the following attributes:

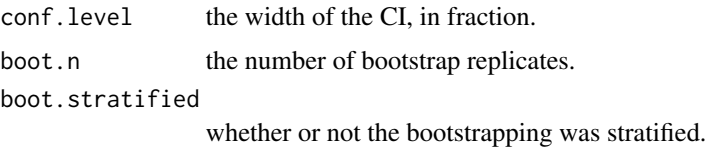

ci.auc 15

auc an object of class ["auc"](#page-7-1) stored for reference about the compued AUC details (partial, percent, ...)

The aucs item is not included in this list since version 1.2 for consistency reasons.

#### AUC specification

The comparison of the CI needs a specification of the AUC. This allows to compute the CI for full or partial AUCs. The specification is defined by:

- 1. the "auc" field in the ["roc"](#page-48-1) object if reuse.auc is set to TRUE (default). It is naturally inherited from any call to [roc](#page-48-1) and fits most cases.
- 2. passing the specification to [auc](#page-7-1) with . . . (arguments partial.auc, partial.auc.correct and partial.auc.focus). In this case, you must ensure either that the [roc](#page-48-1) object do not contain an auc field (if you called [roc](#page-48-1) with auc=FALSE), or set reuse.auc=FALSE.

If reuse.auc=FALSE the [auc](#page-7-1) function will always be called with ... to determine the specification, even if the ["roc"](#page-48-1) object do contain an auc field.

As well if the ["roc"](#page-48-1) object do not contain an auc field, the [auc](#page-7-1) function will always be called with ... to determine the specification.

Warning: if the roc object passed to ci contains an [auc](#page-7-1) field and reuse. auc=TRUE, auc is not called and arguments such as partial. auc are silently ignored.

### Warnings

If method="delong" and the AUC specification specifies a partial AUC, the warning "Using De-Long's test for partial AUC is not supported. Using bootstrap test instead." is issued. The method argument is ignored and "bootstrap" is used instead.

If boot.stratified=FALSE and the sample has a large imbalance between cases and controls, it could happen that one or more of the replicates contains no case or control observation, or that there are not enough points for smoothing, producing a NA area. The warning "NA value(s) produced during bootstrap were ignored." will be issued and the observation will be ignored. If you have a large imbalance in your sample, it could be safer to keep boot.stratified=TRUE.

#### Errors

If density.cases and density.controls were provided for smoothing, the error "Cannot compute the statistic on ROC curves smoothed with density.controls and density.cases." is issued.

#### References

Elisabeth R. DeLong, David M. DeLong and Daniel L. Clarke-Pearson (1988) "Comparing the areas under two or more correlated receiver operating characteristic curves: a nonparametric approach". *Biometrics* 44, 837–845.

James Carpenter and John Bithell (2000) "Bootstrap condence intervals: when, which, what? A practical guide for medical statisticians". *Statistics in Medicine* 19, 1141–1164.

Xavier Robin, Natacha Turck, Alexandre Hainard, *et al.* (2011) "pROC: an open-source package for R and S+ to analyze and compare ROC curves". *BMC Bioinformatics*, 7, 77. DOI: 10.1186/1471- 2105-12-77

#### <span id="page-15-0"></span>See Also

[roc](#page-48-1), [auc](#page-7-1), [ci](#page-10-1)

## Examples

```
data(aSAH)
# Syntax (response, predictor):
ci.auc(aSAH$outcome, aSAH$s100b)
# With a roc object:
rocobj <- roc(aSAH$outcome, aSAH$s100b)
# default values
ci.auc(rocobj)
ci(rocobj)
ci(auc(rocobj))
ci(rocobj$auc)
ci(rocobj$auc, method="delong")
# Partial AUC and customized bootstrap:
ci.auc(aSAH$outcome, aSAH$s100b,
       boot.n=100, conf.level=0.9, stratified=FALSE, partial.auc=c(1, .8),
       partial.auc.focus="se", partial.auc.correct=TRUE)
# Note that the following will NOT give a CI of the partial AUC:
ci.auc(rocobj, boot.n=500, conf.level=0.9, stratified=FALSE,
       partial.auc=c(1, .8), partial.auc.focus="se", partial.auc.correct=TRUE)
# This is because rocobj$auc is not a partial AUC.
## Not run:
# You can overcome this problem with reuse.auc:
ci.auc(rocobj, boot.n=500, conf.level=0.9, stratified=FALSE,
       partial.auc=c(1, .8), partial.auc.focus="se", partial.auc.correct=TRUE,
       reuse.auc=FALSE)
## End(Not run)
# Alternatively, you can get the CI directly from roc():
rocobj <- roc(aSAH$outcome, aSAH$s100b, ci=TRUE, of="auc")
rocobj$ci
## Not run:
# On a smoothed ROC, the CI is re-computed automatically
smooth(rocobj)
# Or you can compute a new one:
ci.auc(smooth(rocobj, method="density", reuse.ci=FALSE), boot.n=100)
## End(Not run)
```
<span id="page-15-1"></span>ci.se *Compute the confidence interval of sensitivities at given specificities*

ci.se and the contract of the contract of the contract of the contract of the contract of the contract of the contract of the contract of the contract of the contract of the contract of the contract of the contract of the

#### Description

This function computes the confidence interval (CI) of the sensitivity at the given specificity points. By default, the 95% CI are computed with 2000 stratified bootstrap replicates.

## Usage

```
ci.se(x, ...)
## S3 method for class 'roc'
ci.se(roc, specificities = seq(0, 1, .1) * ifelse(roc$percent,
100, 1), conf.level=0.95, boot.n=2000, boot.stratified=TRUE, ...)
## S3 method for class 'smooth.roc'
ci.se(smooth.roc, specificities = seq(0, 1, .1) *
ifelse(smooth.roc$percent, 100, 1), conf.level=0.95, boot.n=2000,
boot.stratified=TRUE, ...)
## S3 method for class 'formula'
ci.se(formula, data, ...)
## Default S3 method:
ci.se(response, predictor, ...)
```
## Arguments

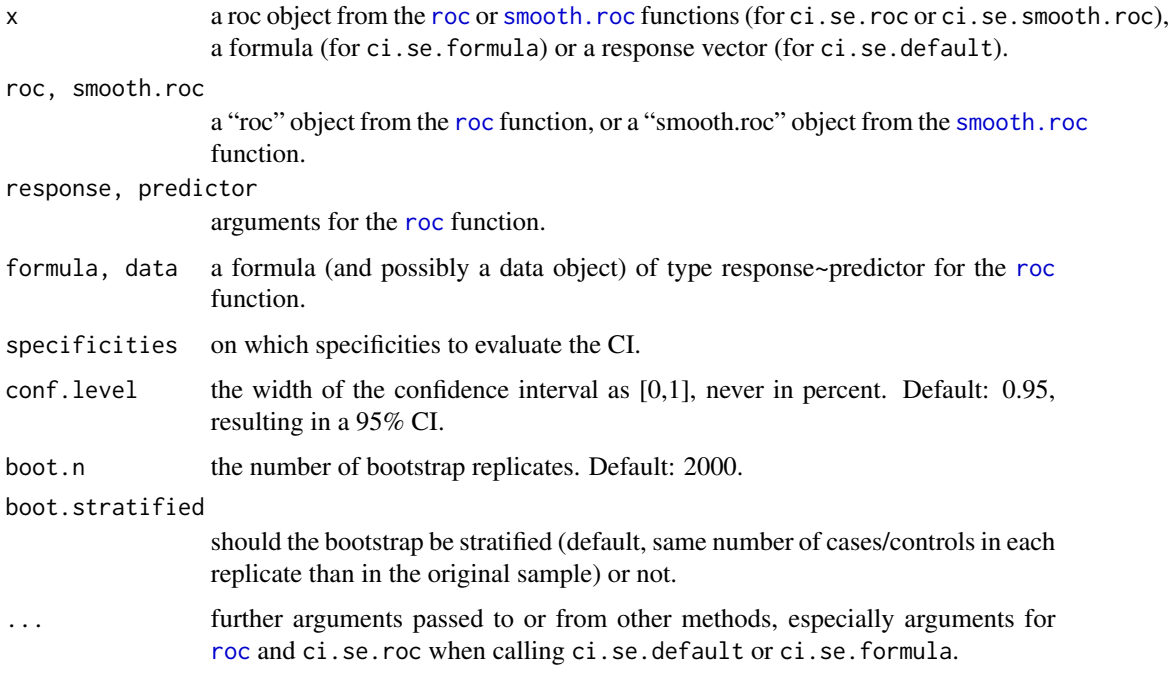

#### Details

ci.se.formula and ci.se.default are convenience methods that build the ROC curve (with the [roc](#page-48-1) function) before calling ci.se.roc. You can pass them arguments for both roc and ci.se.roc. Simply use  $ci$ . se that will dispatch to the correct method.

The ci.se.roc function creates boot.n bootstrap replicate of the ROC curve, and evaluates the sensitivity at specificities given by the specificities argument. Then it computes the confidence interval as the percentiles given by conf.level.

For more details about the bootstrap, see the Bootstrap section in [this package's documentation.](#page-1-1)

For [smoothed ROC curves,](#page-59-1) smoothing is performed again at each bootstrap replicate with the parameters originally provided. If a density smoothing was performed with user-provided density.cases or density.controls the bootstrap cannot be performed and an error is issued.

#### Value

A matrix of CI for the given sensitivities. Row (names) are the specificities, the first column the lower bound, the 2nd column the median and the 3rd column the upper bound.

Additionally, the list has the following attributes:

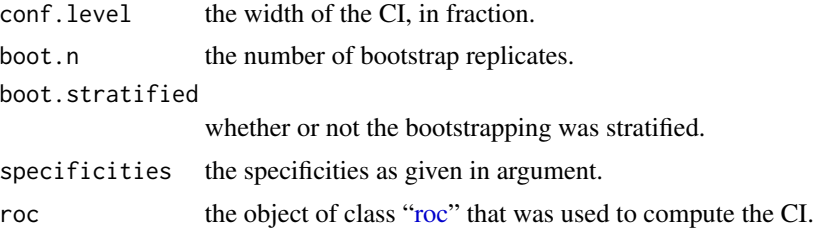

#### Warnings

If boot.stratified=FALSE and the sample has a large imbalance between cases and controls, it could happen that one or more of the replicates contains no case or control observation, or that there are not enough points for smoothing, producing a NA area. The warning "NA value(s) produced during bootstrap were ignored." will be issued and the observation will be ignored. If you have a large imbalance in your sample, it could be safer to keep boot.stratified=TRUE.

## Errors

If density.cases and density.controls were provided for smoothing, the error "Cannot compute the statistic on ROC curves smoothed with density.controls and density.cases." is issued.

#### References

Tom Fawcett (2006) "An introduction to ROC analysis". *Pattern Recognition Letters* 27, 861–874. DOI: 10.1016/j.patrec.2005.10.010.

James Carpenter and John Bithell (2000) "Bootstrap condence intervals: when, which, what? A practical guide for medical statisticians". *Statistics in Medicine* 19, 1141–1164.

Xavier Robin, Natacha Turck, Alexandre Hainard, *et al.* (2011) "pROC: an open-source package for R and S+ to analyze and compare ROC curves". *BMC Bioinformatics*, 7, 77. DOI: 10.1186/1471- 2105-12-77

#### See Also

[roc](#page-48-1), [ci](#page-10-1), [ci.sp](#page-18-1), [plot.ci](#page-35-1)

## <span id="page-18-0"></span>ci.sp 19

## Examples

data(aSAH)

```
## Not run:
# Syntax (response, predictor):
ci.se(aSAH$outcome, aSAH$s100b)
# With a roc object:
rocobj <- roc(aSAH$outcome, aSAH$s100b)
ci.se(rocobj)
# Customized bootstrap and specific specificities:
ci.se(rocobj, c(.95, .9, .85), boot.n=500, conf.level=0.9, stratified=FALSE)
## End(Not run)
# Alternatively, you can get the CI directly from roc():
rocobj <- roc(aSAH$outcome,
              aSAH$s100b, ci=TRUE, of="se", boot.n=100)
rocobj$ci
# Plotting the CI
plot(rocobj)
plot(rocobj$ci)
## Not run:
# On a smoothed ROC, the CI is re-computed automatically
smooth(rocobj)
# Or you can compute a new one:
ci.se(smooth(rocobj, method="density", reuse.ci=FALSE), boot.n=100)
## End(Not run)
```
<span id="page-18-1"></span>ci.sp *Compute the confidence interval of specificities at given sensitivities*

#### Description

This function computes the confidence interval (CI) of the specificity at the given sensitivity points. By default, the 95% CI are computed with 2000 stratified bootstrap replicates.

## Usage

```
\text{ci.sp}(x, \ldots)## S3 method for class 'roc'
ci.sp(roc, sensitivities = seq(0, 1, .1) * if else(roc$percent,100, 1), conf.level=0.95, boot.n=2000, boot.stratified=TRUE, ...)
## S3 method for class 'smooth.roc'
ci.sp(smooth.roc, sensitivities = seq(0, 1, .1) *
```

```
ifelse(smooth.roc$percent, 100, 1), conf.level=0.95, boot.n=2000,
boot.stratified=TRUE, ...)
## S3 method for class 'formula'
ci.sp(formula, data, ...)
## Default S3 method:
ci.sp(response, predictor, ...)
```
#### **Arguments**

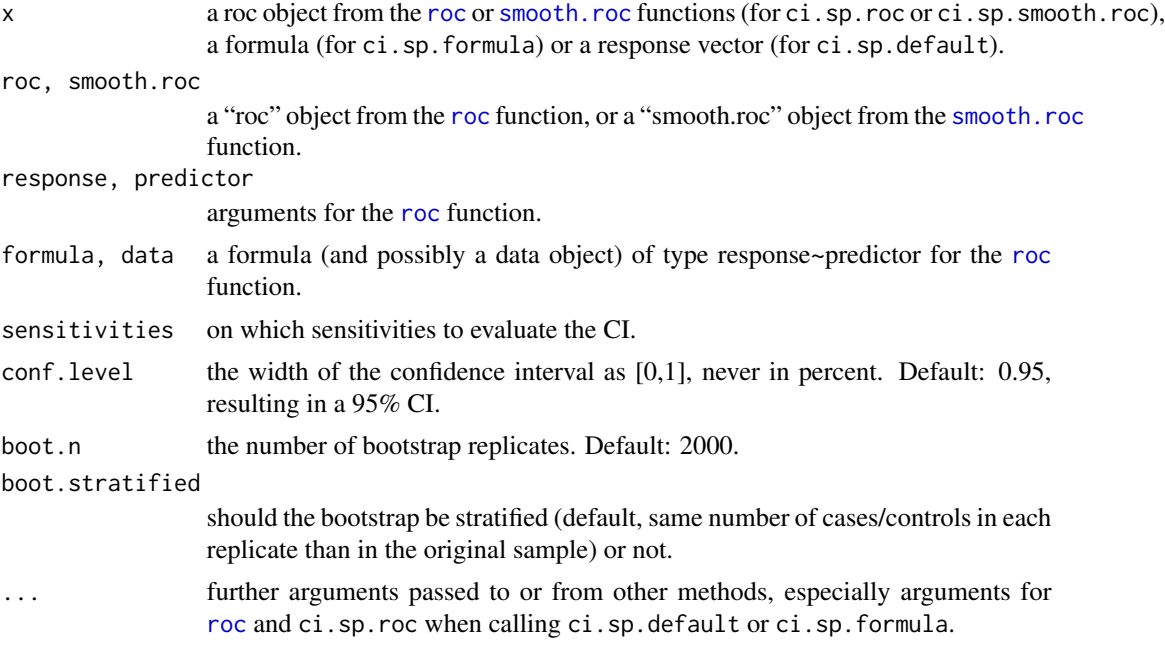

## Details

ci.sp.formula and ci.sp.default are convenience methods that build the ROC curve (with the [roc](#page-48-1) function) before calling ci.sp.roc. You can pass them arguments for both roc and ci.sp.roc. Simply use ci.sp that will dispatch to the correct method.

The ci.sp.roc function creates boot.n bootstrap replicate of the ROC curve, and evaluates the specificity at sensitivities given by the sensitivities argument. Then it computes the confidence interval as the percentiles given by conf.level.

For more details about the bootstrap, see the Bootstrap section in [this package's documentation.](#page-1-1)

For [smoothed ROC curves,](#page-59-1) smoothing is performed again at each bootstrap replicate with the parameters originally provided. If a density smoothing was performed with user-provided density.cases or density.controls the bootstrap cannot be performed and an error is issued.

#### Value

A matrix of CI for the given specificities. Row (names) are the sensitivities, the first column the lower bound, the 2nd column the median and the 3rd column the upper bound.

Additionally, the list has the following attributes:

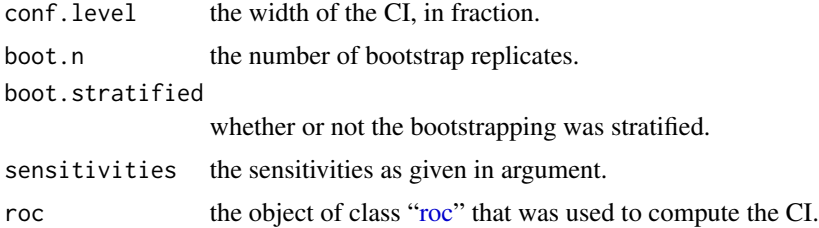

## Warnings

If boot.stratified=FALSE and the sample has a large imbalance between cases and controls, it could happen that one or more of the replicates contains no case or control observation, or that there are not enough points for smoothing, producing a NA area. The warning "NA value(s) produced during bootstrap were ignored." will be issued and the observation will be ignored. If you have a large imbalance in your sample, it could be safer to keep boot.stratified=TRUE.

#### Errors

If density.cases and density.controls were provided for smoothing, the error "Cannot compute the statistic on ROC curves smoothed with density.controls and density.cases." is issued.

## References

Tom Fawcett (2006) "An introduction to ROC analysis". *Pattern Recognition Letters* 27, 861–874. DOI: 10.1016/j.patrec.2005.10.010.

James Carpenter and John Bithell (2000) "Bootstrap condence intervals: when, which, what? A practical guide for medical statisticians". *Statistics in Medicine* 19, 1141–1164.

Xavier Robin, Natacha Turck, Alexandre Hainard, *et al.* (2011) "pROC: an open-source package for R and S+ to analyze and compare ROC curves". *BMC Bioinformatics*, 7, 77. DOI: 10.1186/1471- 2105-12-77

## See Also

[roc](#page-48-1), [ci](#page-10-1), [ci.se](#page-15-1), [plot.ci](#page-35-1)

#### Examples

```
data(aSAH)
```
## Not run: # Syntax (response, predictor): ci.sp(aSAH\$outcome, aSAH\$s100b)

```
# With a roc object:
rocobj <- roc(aSAH$outcome, aSAH$s100b)
ci.sp(rocobj)
```

```
# Customized bootstrap and specific specificities:
ci.sp(rocobj, c(.95, .9, .85), boot.n=500, conf.level=0.9, stratified=FALSE)
```

```
## End(Not run)
# Alternatively, you can get the CI directly from roc():
rocobj <- roc(aSAH$outcome,
              aSAH$s100b, ci=TRUE, of="sp", boot.n=100)
rocobj$ci
# Plotting the CI
plot(rocobj)
plot(rocobj$ci)
## Not run:
# On a smoothed ROC, the CI is re-computed automatically
smooth(rocobj)
# Or you can compute a new one:
ci.sp(smooth(rocobj, method="density", reuse.ci=FALSE), boot.n=100)
## End(Not run)
```
#### <span id="page-21-1"></span>ci.thresholds *Compute the confidence interval of thresholds*

## Description

This function computes the confidence interval (CI) of the sensitivity and specificity of the thresholds given in argument. By default, the 95% CI are computed with 2000 stratified bootstrap replicates.

## Usage

```
ci.thresholds(x, ...)
## S3 method for class 'roc'
ci.thresholds(roc, conf.level=0.95, boot.n=2000,
boot.stratified=TRUE, thresholds = "local maximas", ...)
## S3 method for class 'smooth.roc'
ci.thresholds(smooth.roc, ...)
## S3 method for class 'formula'
ci.thresholds(formula, data, ...)
## Default S3 method:
ci.thresholds(response, predictor, ...)
```
## Arguments

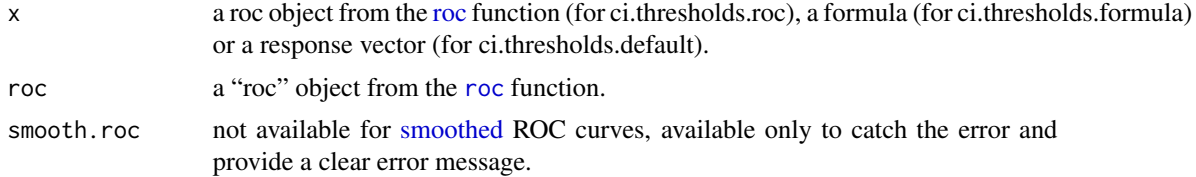

<span id="page-21-0"></span>

#### ci.thresholds 23

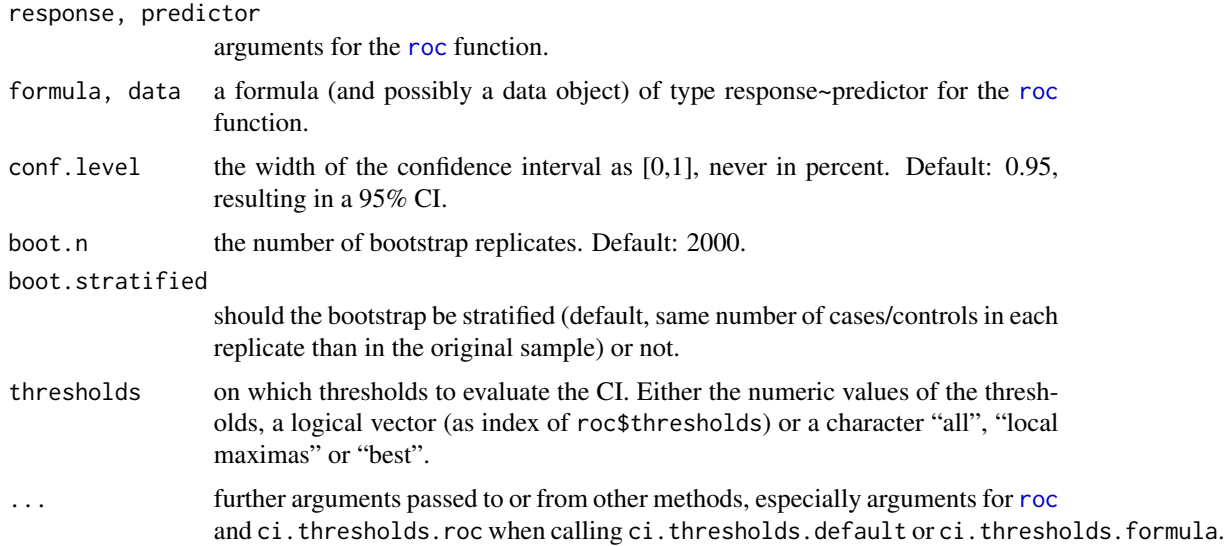

## Details

ci.thresholds.formula and ci.thresholds.default are convenience methods that build the ROC curve (with the [roc](#page-48-1) function) before calling ci. thresholds.roc. You can pass them arguments for both [roc](#page-48-1) and ci.thresholds.roc. Simply use ci.thresholds that will dispatch to the correct method.

This function creates boot.n bootstrap replicate of the ROC curve, and evaluates the sensitivity and specificity at thresholds given by the thresholds argument. Then it computes the confidence interval as the percentiles given by conf.level.

For more details about the bootstrap, see the Bootstrap section in [this package's documentation.](#page-1-1)

## Value

A list of length 2 and class "ci.thresholds", with the confidence intervals of the CI and the following items:

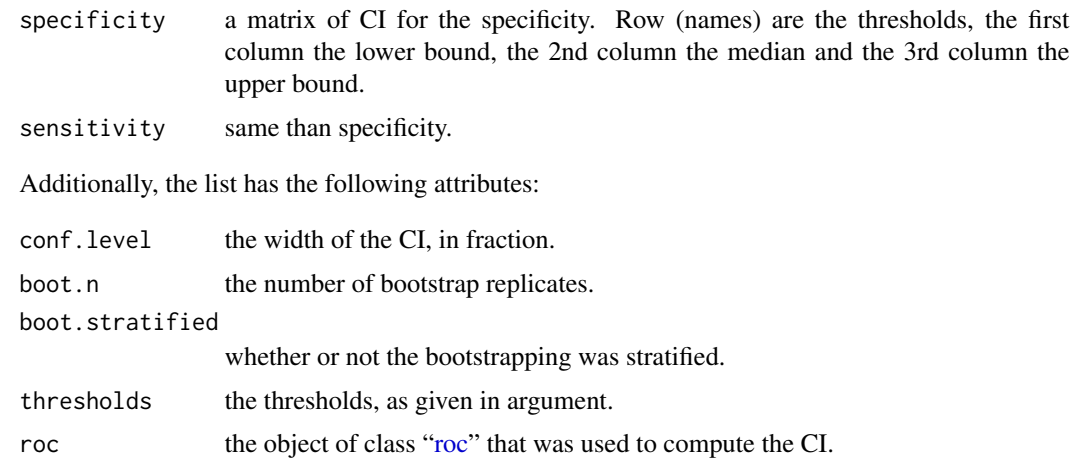

#### Warnings

If boot.stratified=FALSE and the sample has a large imbalance between cases and controls, it could happen that one or more of the replicates contains no case or control observation, or that there are not enough points for smoothing, producing a NA area. The warning "NA value(s) produced during bootstrap were ignored." will be issued and the observation will be ignored. If you have a large imbalance in your sample, it could be safer to keep boot.stratified=TRUE.

## References

Tom Fawcett (2006) "An introduction to ROC analysis". *Pattern Recognition Letters* 27, 861–874. DOI: 10.1016/j.patrec.2005.10.010.

James Carpenter and John Bithell (2000) "Bootstrap condence intervals: when, which, what? A practical guide for medical statisticians". *Statistics in Medicine* 19, 1141–1164.

Xavier Robin, Natacha Turck, Alexandre Hainard, *et al.* (2011) "pROC: an open-source package for R and S+ to analyze and compare ROC curves". *BMC Bioinformatics*, 7, 77. DOI: 10.1186/1471- 2105-12-77

## See Also

[roc](#page-48-1), [ci](#page-10-1)

#### Examples

data(aSAH)

```
## Not run:
# Syntax (response, predictor):
ci.thresholds(aSAH$outcome, aSAH$s100b)
# With a roc object:
```

```
rocobj <- roc(aSAH$outcome, aSAH$s100b)
ci.thresholds(rocobj)
```

```
# Customized bootstrap and specific thresholds:
ci.thresholds(aSAH$outcome, aSAH$s100b,
             boot.n=500, conf.level=0.9, stratified=FALSE,
              thresholds=c(0.5, 1, 2))
```

```
## End(Not run)
```

```
# Alternatively, you can get the CI directly from roc():
rocobj <- roc(aSAH$outcome,
             aSAH$s100b, ci=TRUE, of="thresholds")
rocobj$ci
```

```
# Plotting the CI
plot(rocobj)
plot(rocobj$ci)
```
<span id="page-24-1"></span><span id="page-24-0"></span>

## Description

This function returns the coordinates of the ROC curve at the specified point.

## Usage

```
coords(...)
## S3 method for class 'roc'
coords(roc, x, input=c("threshold", "specificity",
"sensitivity"), ret=c("threshold", "specificity", "sensitivity"),
as.list=FALSE, best.method=c("youden", "closest.topleft"),
best.weights=c(1, 0.5), ...)
## S3 method for class 'smooth.roc'
coords(smooth.roc, x, input=c("specificity",
"sensitivity"), ret=c("specificity", "sensitivity"), as.list=FALSE,
best.method=c("youden", "closest.topleft"), best.weights=c(1, 0.5), ...)
```
### Arguments

roc, smooth.roc

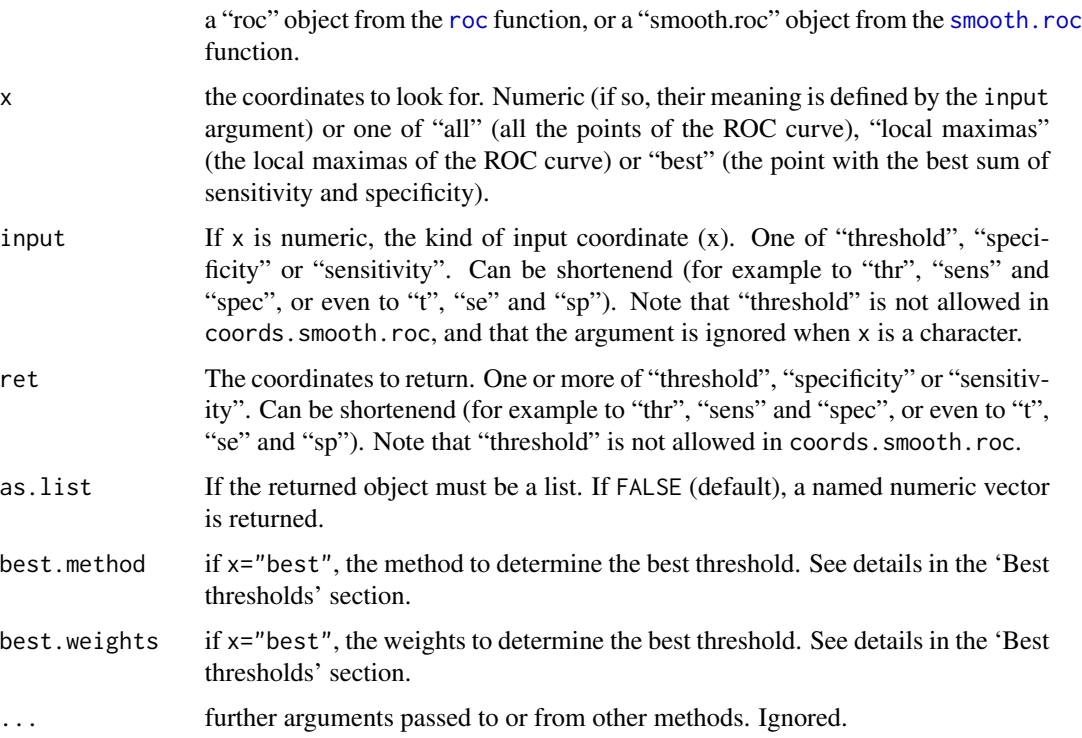

#### Details

This function takes a "roc" or "smooth.roc" object as first argument, on which the coordinates will be determined. The coordinates are defined by the x and input arguments. "threshold" coordinates cannot be determined in a smoothed ROC.

If input="threshold", the coordinates for the threshold are reported, even if the exact threshold do not define the ROC curve. The following convenience characters are allowed: "all", "local maximas" and "best". They will return all the thresholds, only the thresholds defining local maximas (upper angles of the ROC curve), or only the threshold(s) corresponding to the best sum of sensitivity + specificity respectively. Note that "best" can return more than one threshold. If x is a character, the coordinates are limited to the thresholds within the partial AUC if it has been defined, and not necessarily to the whole curve.

For input="specificity" and input="sensitivity", the function checks if the specificity or sensitivity is one of the points of the ROC curve (in roc\$sensitivities or roc\$specificities). More than one point may match (in *step* curves), then only the upper-left-most point coordinates are returned. Otherwise, the specificity and specificity of the point is interpolated and NA is returned as threshold.

The coords function in this package is a generic, but it might be superseded by functions in other packages such as colorspace or spatstat if they are loaded after pROC. In this case, call the coords.roc or coords.smooth.roc functions directly.

## Value

Depending on the length of x and as.list argument.

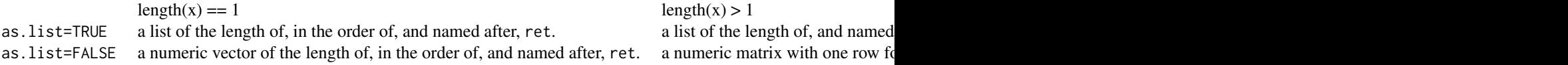

In all cases if input="specificity" or input="sensitivity" and interpolation was required, threshold is returned as NA.

Note that if giving a character as x ("all", "local maximas" or "best"), you cannot predict the dimension of the return value, so be prepared to receive either a numeric vector or a matrix (if as.list=FALSE) or either a list of numeric or a list of lists (if as.list=TRUE). Even "best" may return more than one value (for example if the ROC curve is below the identity line, both extreme points).

coords may also return NULL when there a partial area is defined but no point of the ROC curve falls within the region.

## Best thresholds

If x="best", the best.method argument controls how the optimal threshold is determined.

"youden" The Youden index is employed. The optimal cut-off is the threshold that maximizes the distance to the identity (diagonal) line. Can be shortened to "y". The optimality criterion is:

 $max(sensitivity + specificities)$ 

"closest.topleft" The optimal threshold is the point closest to the top-left part of the plot with perfect sensitivity or specificity. Can be shortened to "c" or "t".

The optimality criterion is:

$$
min((1 - sensitivities)^2 + (1 - specificities)^2)
$$

In addition, weights can be supplied if false positive and false negative predictions are not equivalent: a numeric vector of length 2 to the best.weights argument. The indices define

- 1. the cost of of a false negative classification
- 2. the prevalence, or the proportion of cases in the total population  $(\frac{n_{cases}}{n_{controls}+n_{cases}})$ .

The optimality criteria are modified as proposed by Perkins and Schisterman:

"youden"

$$
max(sensitivity is + r * specificities)
$$

"closest.topleft"

$$
min((1 - sensitivities)^2 + r * (1 - specificities)^2)
$$

with

$$
r = \frac{1 - prevalence}{cost * prevalence}
$$

By default, prevalence is 0.5 and cost is 1 so that no weight is applied in effect.

Note that several thresholds might be equally optimal.

## References

Neil J. Perkins, Enrique F. Schisterman (2006) "The Inconsistency of "Optimal" Cutpoints Obtained using Two Criteria based on the Receiver Operating Characteristic Curve". *American Journal of Epidemiology* 163(7), 670–675. DOI: 10.1093/aje/kwj063

Xavier Robin, Natacha Turck, Alexandre Hainard, *et al.* (2011) "pROC: an open-source package for R and S+ to analyze and compare ROC curves". *BMC Bioinformatics*, 7, 77. DOI: 10.1186/1471- 2105-12-77

#### See Also

[roc](#page-48-1)

#### Examples

```
data(aSAH)
# Print a roc object:
rocobj <- roc(aSAH$outcome, aSAH$s100b)
```
coords(rocobj, 0.55)

```
coords(rocobj, 0.9, "specificity", as.list=TRUE)
coords(rocobj, 0.5, "se", ret="se")
# fully qualified but identical:
coords(roc=rocobj, x=0.5, input="sensitivity", ret="sensitivity")
# Same in percent
rocobj <- roc(aSAH$outcome, aSAH$s100b,
             percent=TRUE)
coords(rocobj, 0.55)
coords(rocobj, 90, "specificity", as.list=TRUE)
coords(rocobj, x=50, input="sensitivity", ret=c("sen", "spec"))
# Get the sensitivities for all thresholds
sensitivities <- coords(rocobj, rocobj$thresholds, "thr", "se")
# This is equivalent to taking sensitivities from rocobj directly
stopifnot(all.equal(as.vector(rocobj$sensitivities), as.vector(sensitivities)))
# You could also write:
sensitivities <- coords(rocobj, "all", ret="se")
stopifnot(all.equal(as.vector(rocobj$sensitivities), as.vector(sensitivities)))
# Get the best threshold
coords(rocobj, "b", ret="t")
# Get the best threshold according to different methods
rocobj <- roc(aSAH$outcome, aSAH$ndka, percent=TRUE)
coords(rocobj, "b", ret="t", best.method="youden") # default
coords(rocobj, "b", ret="t", best.method="closest.topleft")
# and with different weights
coords(rocobj, "b", ret="t", best.method="youden", best.weights=c(50, 0.2))
coords(rocobj, "b", ret="t", best.method="closest.topleft", best.weights=c(5, 0.2))
# and plot them
plot(rocobj, print.thres="best", print.thres.best.method="youden")
plot(rocobj, print.thres="best", print.thres.best.method="closest.topleft")
plot(rocobj, print.thres="best", print.thres.best.method="youden",
                                 print.thres.best.weights=c(50, 0.2))
plot(rocobj, print.thres="best", print.thres.best.method="closest.topleft",
                                 print.thres.best.weights=c(5, 0.2))
```
cov.roc *Covariance of two paired ROC curves*

## <span id="page-27-2"></span>**Description**

This function computes the covariance between the AUC of two correlated (or paired) ROC curves.

#### Usage

```
cov(x, y, \ldots)## Default S3 method:
```
<span id="page-27-0"></span>

#### cov.roc 29

```
cov(x, y)## S3 method for class 'auc'
cov(root, roc2, ...)## S3 method for class 'smooth.roc'
cov(roc1, roc2, ...)
## S3 method for class 'roc'
cov(roc1, roc2, method=c("delong", "bootstrap", "obuchowski"),
  reuse.auc=TRUE, boot.n=2000, boot.stratified=TRUE, boot.return=FALSE,
 progress=getOption("pROCProgress")$name, ...)
```
## Arguments

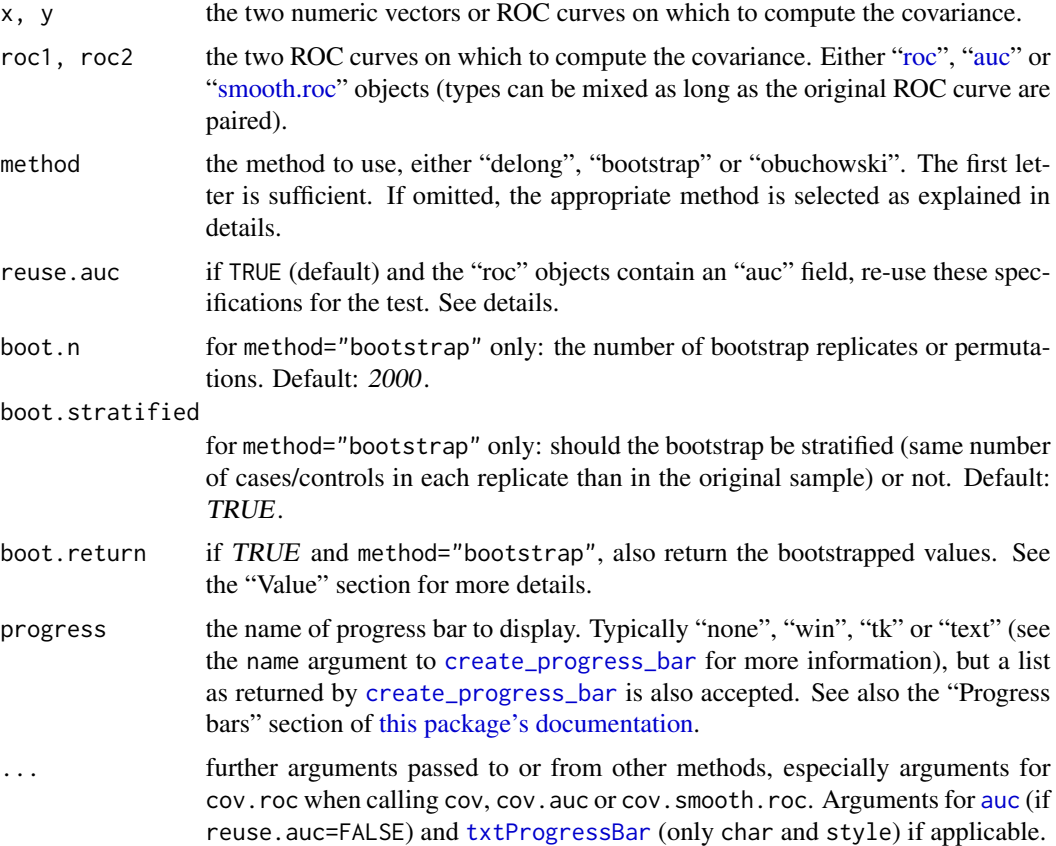

#### Details

This function computes the covariance between the AUC of two correlated (or paired, according to the detection of [are.paired](#page-5-1)) ROC curves. It is typically called with the two [roc](#page-48-1) objects of interest. Three methods are available: "delong", "bootstrap" and "obuchowski" (see "Computational details" section below).

The default is to use "delong" method except with partial AUC and smoothed curves where "bootstrap" is employed. Using "delong" for partial AUC and smoothed ROCs is not supported (a warning is produced and "bootstrap" is employed instead). "obuchowski" can be used on partial AUCs

#### 30 cov.roc

only if they are defined as a region of specificity (AUC generated with partial.auc.region="specificity"). Requesting the covvariance to be computed with method="obuchowski" on an AUC with partial.auc.region="sensitiv produces a warning and "bootstrap" is employed instead.

For [smoothed ROC curves,](#page-59-1) smoothing is performed again at each bootstrap replicate with the parameters originally provided. If a density smoothing was performed with user-provided density.cases or density.controls the bootstrap cannot be performed and an error is issued.

[cov](#page-27-2). default forces the usage of the cov function in the **stats** package, so that other code relying on cov should continue to function normally.

#### Value

The numeric value of the covariance.

If boot.return=TRUE and method="bootstrap", an attribute resampled.values is set with the resampled (bootstrapped) values. It contains a matrix with the columns representing the two ROC curves, and the rows the boot.n bootstrap replicates.

## AUC specification

To compute the covariance of the AUC of the ROC curves, cov needs a specification of the AUC. The specification is defined by:

- 1. the "auc" field in the ["roc"](#page-48-1) objects if reuse.auc is set to TRUE (default)
- 2. passing the specification to [auc](#page-7-1) with . . . (arguments partial.auc, partial.auc.correct and partial.auc.focus). In this case, you must ensure either that the [roc](#page-48-1) object do not contain an auc field (if you called [roc](#page-48-1) with auc=FALSE), or set reuse.auc=FALSE.

If reuse . [auc](#page-7-1)=FALSE the auc function will always be called with . . . to determine the specification, even if the ["roc"](#page-48-1) objects do contain an auc field.

As well if the ["roc"](#page-48-1) objects do not contain an auc field, the [auc](#page-7-1) function will always be called with ... to determine the specification.

Warning: if the roc object passed to roc.test contains an [auc](#page-7-1) field and reuse.auc=TRUE, auc is not called and arguments such as partial. auc are silently ignored.

#### Computation details

With method="bootstrap", the processing is done as follow:

- 1. boot.n bootstrap replicates are drawn from the data. If boot.stratified is TRUE, each replicate contains exactly the same number of controls and cases than the original sample, otherwise if FALSE the numbers can vary.
- 2. for each bootstrap replicate, the AUC of the two ROC curves are computed and stored.
- 3. the variance (as per [var.roc](#page-64-1)) of the resampled AUCs and their covariance are assessed in a single bootstrap pass.
- 4. The following formula is used to compute the final covariance:  $Var[ACC1]+Var[ACC2]$   $2cov[AUC1, AUC2]$

#### cov.roc 31

With method="delong", the processing is done as described in Hanley and Hajian-Tilaki (1997).

With method="obuchowski", the processing is done as described in Obuchowski and McClish (1997), Table 1 and Equation 5, p. 1531. The computation of  $q$  for partial area under the ROC curve is modified as:

$$
expr1 * (2 * pi * expr2)^{(-1)} * (-expr4) - A * B * expr1 * (2 * pi * expr23)(-1/2) * expr3
$$
.

#### Binormality assumption

The "obuchowski" method makes the assumption that the data is binormal. If the data shows a deviation from this assumption, it might help to normalize the data first (that is, before calling [roc](#page-48-1)), for example with quantile normalization:

```
norm.x \leq qnorm(rank(x)/(length(x)+1))
cov(roc(response, norm.x, ...), ...)
```
"delong" and "bootstrap" methods make no such assumption.

#### Errors

If density.cases and density.controls were provided for smoothing, the error "Cannot compute the covariance on ROC curves smoothed with density.controls and density.cases." is issued.

#### Warnings

If "auc" specifications are different in both roc objects, the warning "Different AUC specifications in the ROC curves. Enforcing the inconsistency, but unexpected results may be produced." is issued. Unexpected results may be produced.

If one or both ROC curves are "smooth.roc" objects with different smoothing specifications, the warning "Different smoothing parameters in the ROC curves. Enforcing the inconsistency, but unexpected results may be produced." is issued. This warning can be benign, especially if ROC curves were generated with roc(..., smooth=TRUE) with different arguments to other functions (such as plot), or if you really want to compare two ROC curves smoothed differently.

If method="delong" and the AUC specification specifies a partial AUC, the warning "Using De-Long for partial AUC is not supported. Using bootstrap test instead." is issued. The method argument is ignored and "bootstrap" is used instead.

If method="delong" or method="obuchowski" and the ROC curve is smoothed, the warning "Using DeLong/Obuchowski for smoothed ROCs is not supported. Using bootstrap instead." is issued. The method argument is ignored and "bootstrap" is used instead.

When method="obuchowski" is requested on a partial AUC with method="obuchowski" produces the warning "Using Obuchowski for smoothed ROCs is not supported. Using bootstrap instead." The method argument is ignored and "bootstrap" is used instead.

DeLong and Obuchowski ignores the direction of the ROC curve so that if two ROC curves have a different direction, the warning ""DeLong/Obuchowski should not be applied to ROC curves with a different direction."" is printed. However, the spurious computation is enforced.

If boot.stratified=FALSE and the sample has a large imbalance between cases and controls, it could happen that one or more of the replicates contains no case or control observation, or that there are not enough points for smoothing, producing a NA area. The warning "NA value(s) produced during bootstrap were ignored." will be issued and the observation will be ignored. If you have a large imbalance in your sample, it could be safer to keep boot.stratified=TRUE.

## **Messages**

The covariance can only be computed on paired data. This assumption is enforced by [are.paired](#page-5-1). If the ROC curves are not paired, the covariance is 0 and the message "ROC curves are unpaired." is printed. If your ROC curves are paired, make sure they fit are paired criteria.

#### References

Elisabeth R. DeLong, David M. DeLong and Daniel L. Clarke-Pearson (1988) "Comparing the areas under two or more correlated receiver operating characteristic curves: a nonparametric approach". *Biometrics* 44, 837–845.

James A. Hanley and Karim O. Hajian-Tilaki (1997) "Sampling variability of nonparametric estimates of the areas under receiver operating characteristic curves: An update". *Academic Radiology* 4, 49–58. DOI: [10.1016/S1076-6332\(97\)80161-4.](http://dx.doi.org/10.1016/S1076-6332(97)80161-4)

Nancy A. Obuchowski, Donna K. McClish (1997). "Sample size determination for diagnostic accurary studies involving binormal ROC curve indices". *Statistics in Medicine*, 16(13), 1529–1542. DOI: [\(SICI\)1097-0258\(19970715\)16:13<1529::AID-SIM565>3.0.CO;2-H.](http://dx.doi.org/10.1002/(SICI)1097-0258(19970715)16:13<1529::AID-SIM565>3.0.CO;2-H)

#### See Also

[roc](#page-48-1), [var.roc](#page-64-1)

#### Examples

data(aSAH)

```
# Basic example with 2 roc objects
roc1 <- roc(aSAH$outcome, aSAH$s100b)
roc2 <- roc(aSAH$outcome, aSAH$wfns)
cov(roc1, roc2)
#\dontrun{
```

```
# The latter used Delong. To use bootstrap:
cov(roc1, roc2, method="bootstrap")
# Decrease boot.n for a faster execution:
cov(roc1, roc2, method="bootstrap", boot.n=1000)
#}
```

```
# To use Obuchowski:
cov(roc1, roc2, method="obuchowski")
```

```
#\dontrun{
# Comparison can be done on smoothed ROCs
# Smoothing is re-done at each iteration, and execution is slow
```

```
cov(smooth(roc1), smooth(roc2))
#}
# or from an AUC (no smoothing)
cov(auc(roc1), roc2)
#\dontrun{
# With bootstrap and return.values, one can compute the variances of the
# ROC curves in one single bootstrap run:
cov.rocs <- cov(roc1, roc2, method="bootstrap", boot.return=TRUE)
# var(roc1):
var(attr(cov.rocs, "resampled.values")[,1])
# var(roc2):
var(attr(cov.rocs, "resampled.values")[,2])
#}
#\dontrun{
# Covariance of partial AUC:
roc3 <- roc(aSAH$outcome, aSAH$s100b, partial.auc=c(1, 0.8), partial.auc.focus="se")
roc4 <- roc(aSAH$outcome, aSAH$wfns, partial.auc=c(1, 0.8), partial.auc.focus="se")
cov(roc3, roc4)
# This is strictly equivalent to:
cov(roc3, roc4, method="bootstrap")
# To use Obuchowski:
cov(roc3, roc4, method="obuchowski")
# Alternatively, we could re-use roc1 and roc2 to get the same result:
cov(roc1, roc2, reuse.auc=FALSE, partial.auc=c(1, 0.8), partial.auc.focus="se")
#}
# Spurious use of DeLong's test with different direction:
roc5 <- roc(aSAH$outcome, aSAH$s100b, direction="<")
roc6 <- roc(aSAH$outcome, aSAH$s100b, direction=">")
cov(roc5, roc6, method="delong")
## Test data from Hanley and Hajian-Tilaki, 1997
disease.present <- c("Yes", "No", "Yes", "No", "No", "Yes", "Yes", "No", "No", "Yes", "No", "No", "Yes", "No", "No")
field.strength.1 <- c(1, 2, 5, 1, 1, 1, 2, 1, 2, 2, 1, 1, 5, 1, 1)
field.strength.2 <- c(1, 1, 5, 1, 1, 1, 4, 1, 2, 2, 1, 1, 5, 1, 1)
roc7 <- roc(disease.present, field.strength.1)
roc8 <- roc(disease.present, field.strength.2)
# Assess the covariance:
cov(roc7, roc8)
#\dontrun{
# With bootstrap:
cov(roc7, roc8, method="bootstrap")
#}
```
<span id="page-32-1"></span>has.partial.auc *Does the ROC curve have a partial AUC?*

## Description

This function determines if the ROC curve has a partial AUC.

## Usage

```
has.partial.auc(roc)
## S3 method for class 'auc'
has.partial.auc(roc)
## S3 method for class 'smooth.roc'
has.partial.auc(roc)
## S3 method for class 'roc'
has.partial.auc(roc)
```
#### Arguments

roc the ROC curve to check.

## Value

TRUE if the AUC is a partial AUC, FALSE otherwise.

If the AUC is not defined (i. e. if roc was called with AUC=FALSE), returns NULL.

#### See Also

[auc](#page-7-1)

## Examples

data(aSAH)

```
# Full AUC
roc1 <- roc(aSAH$outcome, aSAH$s100b)
has.partial.auc(roc1)
has.partial.auc(auc(roc1))
has.partial.auc(smooth(roc1))
```

```
# Partial AUC
roc2 <- roc(aSAH$outcome, aSAH$s100b, partial.auc = c(1, 0.9))
has.partial.auc(roc2)
has.partial.auc(smooth(roc2))
```

```
# No AUC
roc3 <- roc(aSAH$outcome, aSAH$s100b, auc = FALSE)
has.partial.auc(roc3)
```
<span id="page-34-1"></span><span id="page-34-0"></span>

#### Description

This convenience function adds a ROC line to a ROC curve.

## Usage

```
## S3 method for class 'roc'
lines(x, ...)## S3 method for class 'smooth.roc'
lines(x, ...)## S3 method for class 'roc'
lines.roc(x, 1wd=3, ...)## S3 method for class 'formula'
lines.roc(x, data, ...)
## Default S3 method:
lines.roc(x, predictor, ...)
## S3 method for class 'smooth.roc'
lines.roc(x, \ldots)
```
### Arguments

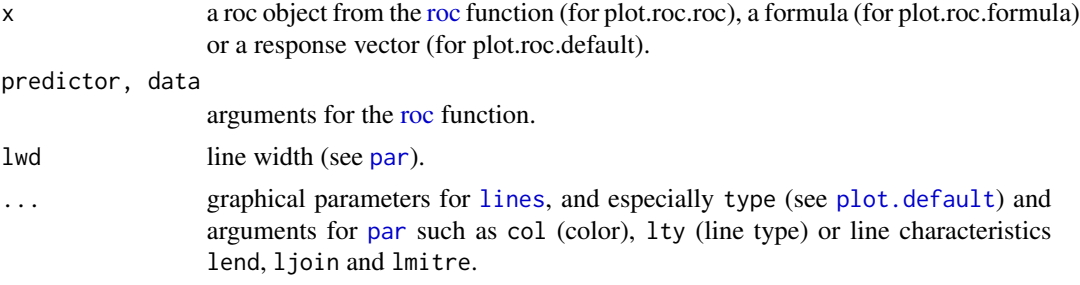

## Details

The lines.roc function just adds a ROC curve to an existing plot with basic styling options. To plot more details such as the AUC value or confidence interval, see the add=TRUE argument to [plot.roc](#page-37-1).

## Value

This function returns a list of class "roc" invisibly. See [roc](#page-48-1) for more details.

#### See Also

[roc](#page-48-1), [plot.roc](#page-37-1)

## Examples

data(aSAH)

```
rocobj <- plot.roc(aSAH$outcome, aSAH$s100b, type="n")
lines(rocobj, type="b", pch=16, col="blue")
# Without using 'lines':
rocobj <- plot.roc(aSAH$outcome, aSAH$s100b, type="b", pch=16, col="blue")
```
<span id="page-35-1"></span>

#### plot.ci *Plot confidence intervals*

### Description

This function adds confidence intervals to a ROC curve plot, either as bars or as a confidence shape.

#### Usage

```
## S3 method for class 'ci.thresholds'
plot(x, length=.01*ifelse(attr(x,
  "roc")$percent, 100, 1), col=par("fg"), ...)
## S3 method for class 'ci.sp'
plot(x, type=c("bars", "shape"), length=.01*ifelse(attr(x,
"roc")$percent, 100, 1), col=ifelse(type=="bars", par("fg"),
"gainsboro"), no.roc=FALSE, ...)
## S3 method for class 'ci.se'
plot(x, type=c("bars", "shape"), length=.01*ifelse(attr(x,
"roc")$percent, 100, 1), col=ifelse(type=="bars", par("fg"),
"gainsboro"), no.roc=FALSE, ...)
```
## Arguments

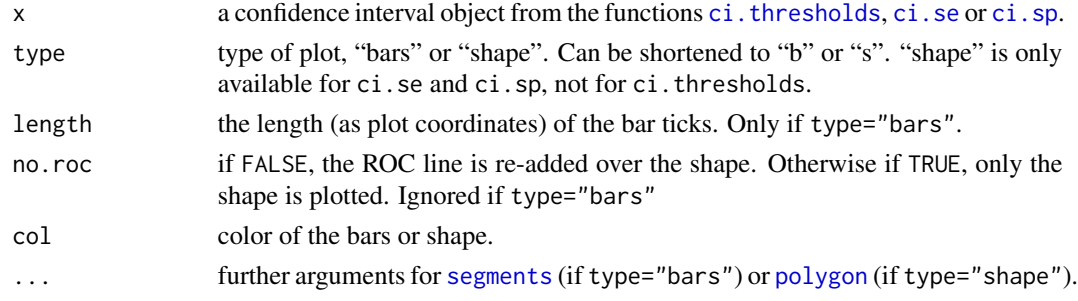

## Details

This function adds confidence intervals to a ROC curve plot, either as bars or as a confidence shape, depending on the state of the type argument. The shape is plotted over the ROC curve, so that the curve is re-plotted unless no.roc=TRUE.

<span id="page-35-0"></span>
<span id="page-36-0"></span>plot.ci 37

# Value

This function returns the confidence interval object invisibly.

# Warnings

With type="shape", the warning "Low definition shape" is issued when the shape is defined by less than 15 confidence intervals. In such a case, the shape is not well defined and the ROC curve could pass outside the shape. To get a better shape, increase the number of intervals, for example with:

```
plot(ci.sp(rocobj, sensitivities=seq(0, 1, .01)), type="shape")
```
# References

Xavier Robin, Natacha Turck, Alexandre Hainard, *et al.* (2011) "pROC: an open-source package for R and S+ to analyze and compare ROC curves". *BMC Bioinformatics*, 7, 77. DOI: 10.1186/1471- 2105-12-77

# See Also

[plot.roc](#page-37-0), [ci.thresholds](#page-21-0), [ci.sp](#page-18-0), [ci.se](#page-15-0)

### Examples

```
data(aSAH)
## Not run:
# Start a ROC plot
rocobj <- plot.roc(aSAH$outcome, aSAH$s100b)
plot(rocobj)
# Thresholds
ci.thresolds.obj <- ci.thresholds(rocobj)
plot(ci.thresolds.obj)
# Specificities
plot(rocobj) # restart a new plot
ci.sp.obj <- ci.sp(rocobj, boot.n=500)
plot(ci.sp.obj)
# Sensitivities
plot(rocobj) # restart a new plot
ci.se.obj <- ci(rocobj, of="se", boot.n=500)
plot(ci.se.obj)
# Plotting a shape. We need more
ci.sp.obj \leq ci.sp(rocobj, sensitivities=seq(0, 1, .01), boot.n=100)
plot(rocobj) # restart a new plot
plot(ci.sp.obj, type="shape", col="blue")
```

```
# Direct syntax (response, predictor):
plot.roc(aSAH$outcome, aSAH$s100b,
        ci=TRUE, of="thresholds")
```
## End(Not run)

<span id="page-37-1"></span><span id="page-37-0"></span>

# Description

This function plots a ROC curve. It can accept many arguments to tweak the appearance of the plot. Two syntaxes are possible: one object of class ["roc"](#page-48-0), or either two vectors (response, predictor) or a formula (response~predictor) as in the [roc](#page-48-0) function.

#### Usage

```
## S3 method for class 'roc'
plot(x, \ldots)## S3 method for class 'smooth.roc'
plot(x, \ldots)## S3 method for class 'roc'
plot.roc(x, add=FALSE, reuse.auc=TRUE,
# Generic arguments for par:
xlim=if(x$percent){c(100, 0)} else{c(1, 0)},ylim=if(x$percent){c(0, 100)} else{c(0, 1)},
xlab=ifelse(x$percent, "Specificity (%)", "Specificity"),
ylab=ifelse(x$percent, "Sensitivity (%)", "Sensitivity"),
width=8.5,
height=8.5,
# col, lty and lwd for the ROC line only
col=par("col"),
lty=par("lty"),
1wd=3,
type="l",
# Identity line
identity=!add,
identity.col="darkgrey",
identity.lty=1,
identity.lwd=1,
# Print the thresholds on the plot
print.thres=FALSE,
print.thres.pch=16,
print.thres.col="black",
print.thres.pattern=ifelse(x$percent, "%.1f (%.1f%%, %.1f%%)", "%.3f (%.3f, %.3f)"),
print.thres.cex=par("cex"),
print.thres.pattern.cex=print.thres.cex,
# Print the AUC on the plot
print.auc=FALSE,
print.auc.pattern=NULL,
print.auc.x=ifelse(x$percent, 50, .5),
print.auc.y=ifelse(x$percent, 50, .5),
print.auc.col=col,
```
#### <span id="page-38-0"></span>plot.roc 39

```
print.auc.cex=par("cex"),
# Grid
grid=FALSE,
grid.v={if(is.logical(grid) && grid[1]==TRUE){seq(0, 1, 0.1) \star ifelse(x$percent, 100, 1)} else if(is.
grid.h={if (length(grid) == 1) {grid.v} else if (is.logical(grid) && grid[2]==TRUE){seq(0, 1, 0.1) * i
grid.lty=2,
grid.lwd=1,
grid.col="#DDDDDD",
# Polygon for the AUC
auc.polygon=FALSE,
auc.polygon.col="gainsboro",
auc.polygon.lty=par("lty"),
auc.polygon.border="#000000",
auc.polygon.density=-1,
auc.polygon.angle=45,
# Polygon for the maximal AUC possible
max.auc.polygon=FALSE,
max.auc.polygon.col="#EEEEEE",
max.auc.polygon.lty=par("lty"),
max.auc.polygon.border="#000000",
max.auc.polygon.density=-1,
max.auc.polygon.angle=45,
# Confidence interval
ci=!is.null(x$ci),
ci.type=c("bars", "shape", "no"),
ci.col=ifelse(ci.type=="bars", par("fg"), "gainsboro"),
...)
## S3 method for class 'formula'
plot.roc(x, data, ...)
## Default S3 method:
plot.roc(x, predictor, ...)
## S3 method for class 'smooth.roc'
plot.roc(x, \ldots)
```
# Arguments

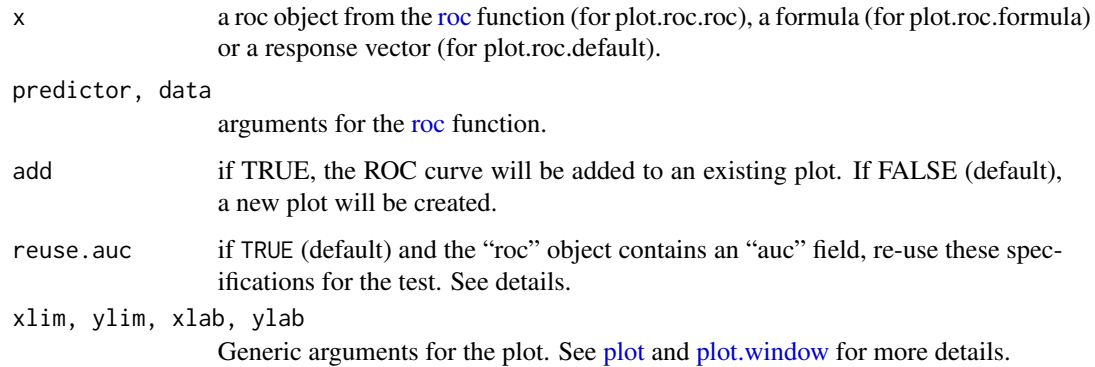

<span id="page-39-0"></span>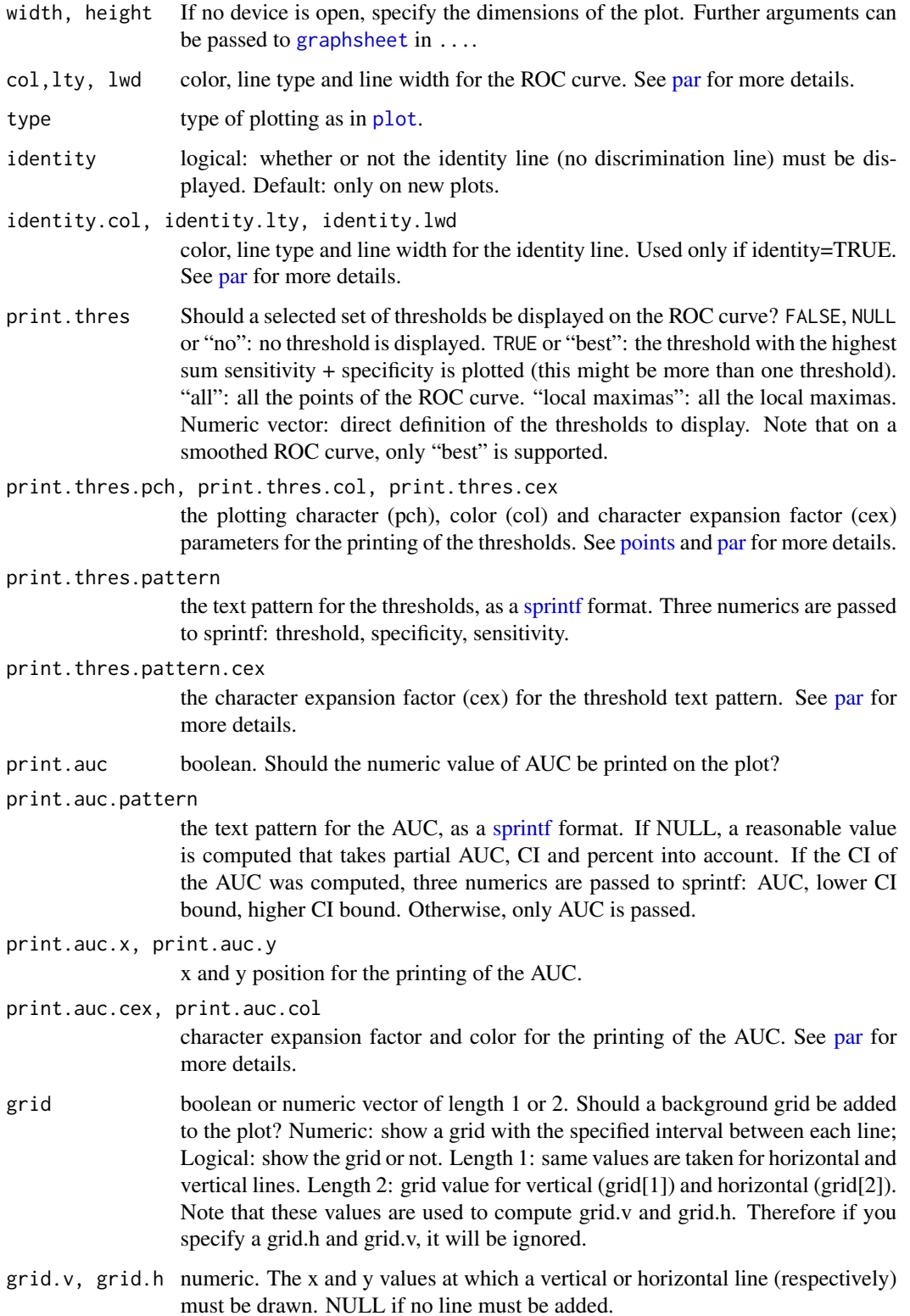

#### <span id="page-40-0"></span>plot.roc and the set of the set of the set of the set of the set of the set of the set of the set of the set of the set of the set of the set of the set of the set of the set of the set of the set of the set of the set of

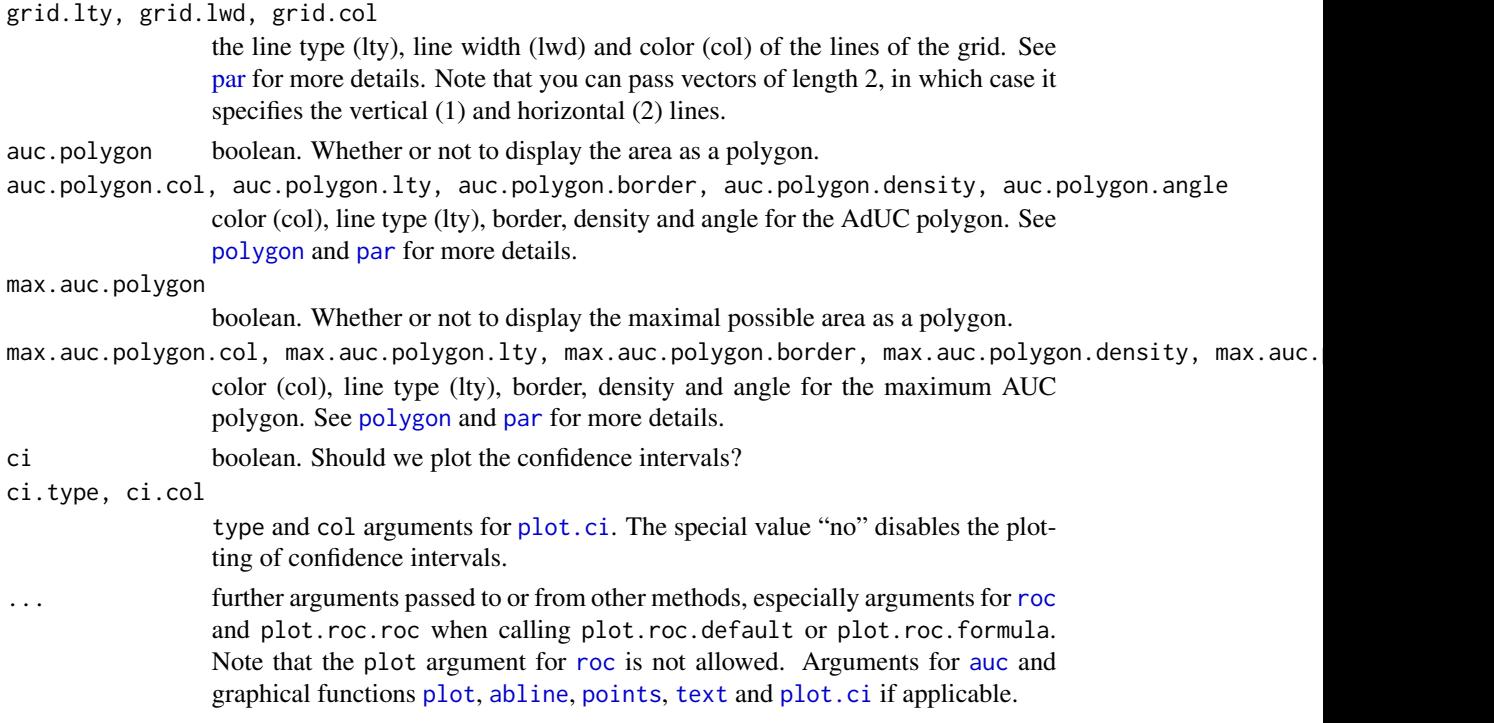

# Details

This function is typically called from [roc](#page-48-0) when plot=TRUE (not by default). plot.roc.formula and plot.roc.default are convenience methods that build the ROC curve (with the [roc](#page-48-0) function) before calling plot.roc.roc. You can pass them arguments for both [roc](#page-48-0) and plot.roc.roc. Simply use plot.roc that will dispatch to the correct method.

The plotting is done in the following order:

- 1. A new plot is created if add=FALSE. If no graphical device is opened, a new [graphsheet](#page-0-0) is started with margins set to make the plot square. Otherwise the plot will have the proportions defined by the device previously opened.
- 2. The grid is added if grid.v and grid.h are not NULL.
- 3. The maximal AUC polygon is added if max.auc.polygon=TRUE.
- 4. The CI shape is added if ci=TRUE, ci.type="shape" and x\$ci isn't a "ci.auc".
- 5. The AUC polygon is added if auc.polygon=TRUE.
- 6. The identity line if identity=TRUE.
- 7. The actual ROC line is added.
- 8. The CI bars are added if ci=TRUE, ci.type="bars" and x\$ci isn't a "ci.auc".
- 9. The selected thresholds are printed if print.thres is TRUE or numeric.
- 10. The AUC is printed if print.auc=TRUE.

# Value

This function returns a list of class "roc" invisibly. See [roc](#page-48-0) for more details.

# <span id="page-41-0"></span>AUC specification

For print.auc, auc.polygon and max.auc.polygon arguments, an AUC specification is required. By default, the total AUC is plotted, but you may want a partial AUCs. The specification is defined by:

- 1. the "auc" field in the ["roc"](#page-48-0) object if reuse.auc is set to TRUE (default). It is naturally inherited from any call to [roc](#page-48-0) and fits most cases.
- 2. passing the specification to [auc](#page-7-0) with . . . (arguments partial.auc, partial.auc.correct and partial.auc.focus). In this case, you must ensure either that the [roc](#page-48-0) object do not contain an auc field (if you called [roc](#page-48-0) with auc=FALSE), or set reuse.auc=FALSE.

If reuse.auc=FALSE the [auc](#page-7-0) function will always be called with ... to determine the specification, even if the ["roc"](#page-48-0) object do contain an auc field.

As well if the ["roc"](#page-48-0) object do not contain an auc field, the [auc](#page-7-0) function will always be called with ... to determine the specification.

Warning: if the roc object passed to plot.roc contains an [auc](#page-7-0) field and reuse.auc=TRUE, auc is not called and arguments such as partial.auc are silently ignored.

# References

Xavier Robin, Natacha Turck, Alexandre Hainard, *et al.* (2011) "pROC: an open-source package for R and S+ to analyze and compare ROC curves". *BMC Bioinformatics*, 7, 77. DOI: 10.1186/1471- 2105-12-77

# See Also

[roc](#page-48-0), [auc](#page-7-0), [ci](#page-10-0)

# Examples

```
data(aSAH)
```

```
# Syntax (response, predictor):
plot.roc(aSAH$outcome, aSAH$s100b)
```

```
# With a roc object:
rocobj <- roc(aSAH$outcome, aSAH$s100b)
# identical:
plot(rocobj)
plot.roc(rocobj)
```

```
# Add a smoothed ROC:
plot.roc(smooth(rocobj), add=TRUE, col="blue")
legend(.6, .4, legend=c("Empirical", "Smoothed"),
       col=c(par("fg"), "blue"), lwd=2)
```

```
# With more options:
```

```
plot(rocobj, print.auc=TRUE, auc.polygon=TRUE, grid=c(0.1, 0.2),
    grid.col=c("green", "red"), max.auc.polygon=TRUE,
    auc.polygon.col="blue", print.thres=TRUE)
```
# <span id="page-42-0"></span>power.roc.test 43

```
# To plot a different partial AUC, we need to ignore the existing value
# with reuse.auc=FALSE:
plot(rocobj, print.auc=TRUE, auc.polygon=TRUE, partial.auc=c(1, 0.8),
     partial.auc.focus="se", grid=c(0.1, 0.2), grid.col=c("green", "red"),
     max.auc.polygon=TRUE, auc.polygon.col="blue", print.thres=TRUE,
     reuse.auc=FALSE)
# Add a line to the previous plot:
plot.roc(aSAH$outcome, aSAH$wfns, add=TRUE)
# Alternatively, you can get the plot directly from roc():
roc(aSAH$outcome, aSAH$s100b, plot=TRUE)
```
power.roc.test *Sample size and power computation for ROC curves*

# Description

Computes sample size, power, significance level or minimum AUC for ROC curves.

#### Usage

```
power.roc.test(...)
# One or Two ROC curves test with roc objects:
## S3 method for class 'roc'
power.roc.test(roc1, roc2, sig.level = 0.05,
power = NULL, alternative = c("two.sided", "one.sided"),
reuse.auc=TRUE, method = c("delong", "bootstrap", "obuchowski"), ...)
# One ROC curve with a given AUC:
## S3 method for class 'numeric'
power.roc.test(auc = NULL, ncontrols = NULL,
ncases = NULL, sig.level = 0.05, power = NULL, kappa = 1,
alternative = c("two-sided", "one-sided"), ...)# Two ROC curves with the given parameters:
## S3 method for class 'list'
power.roc.test(parslist, ncontrols = NULL,
ncases = NULL, sig.level = 0.05, power = NULL, kappa = 1,
alternative = c("two-sided", "one-sided"), ...)
```
# Arguments

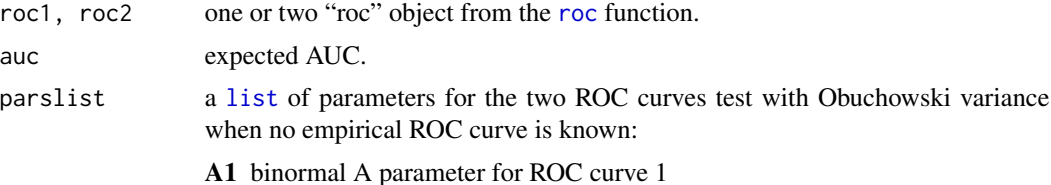

<span id="page-43-0"></span>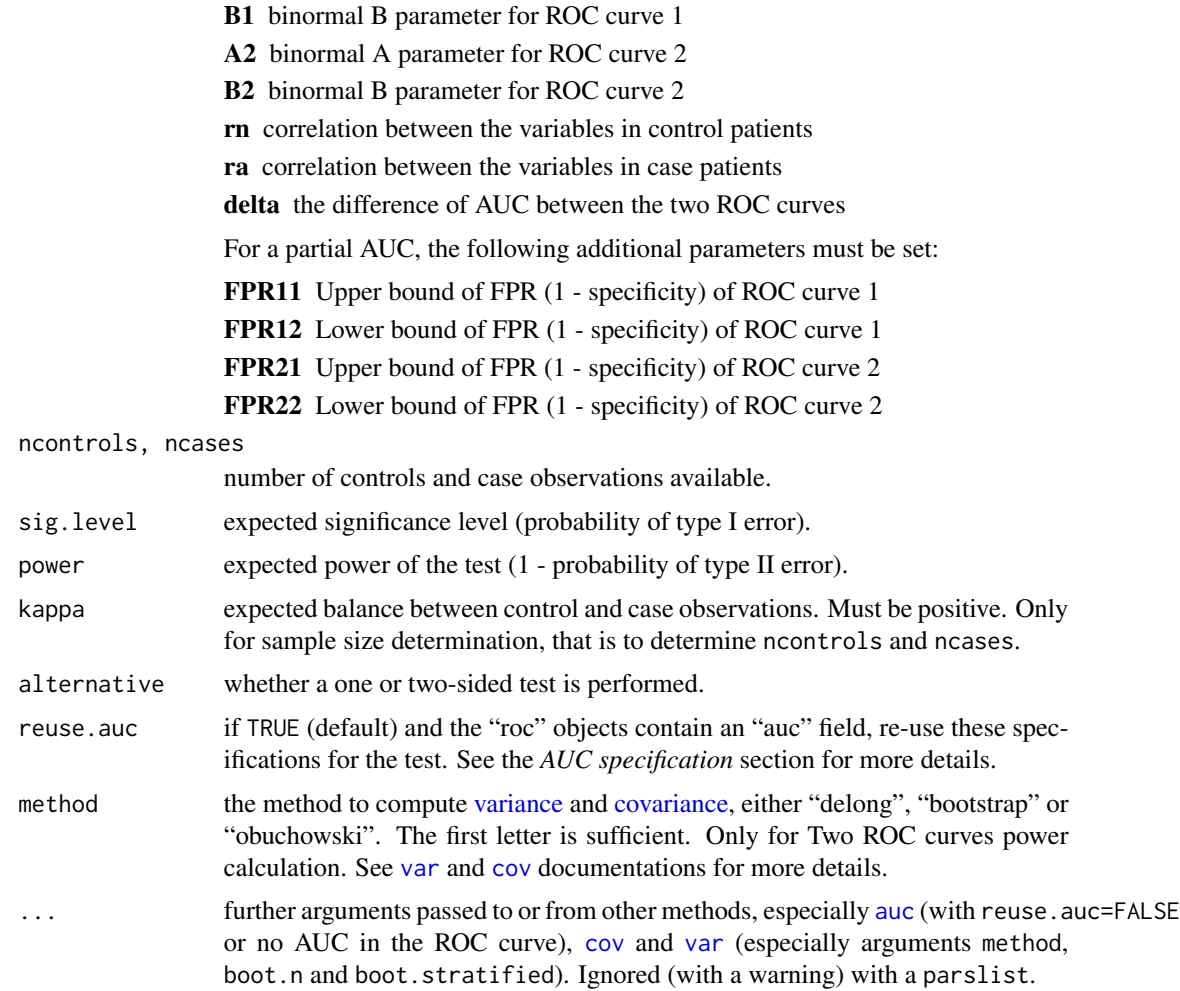

# Value

An object of class power.htest (such as that given by [power.t.test](#page-0-0)) with the supplied and computed values.

#### One ROC curve power calculation

If one or no ROC curves are passed to power.roc.test, a one ROC curve power calculation is performed. The function expects either power, sig.level or auc, or both ncontrols and ncases to be missing, so that the parameter is determined from the others with the formula by Obuchowski *et al.*, 2004 (formulas 2 and 3, p. 1123).

For the sample size, ncases is computed directly from formulas 2 and 3 and ncontrols is deduced with kappa. AUC is optimized by [uniroot](#page-0-0) while sig.level and power are solved as quadratic equations.

power.roc.test can also be passed a roc object from the [roc](#page-48-0) function, but the empirical ROC will not be used, only the number of patients and the AUC.

# <span id="page-44-0"></span>power.roc.test 45

#### Two paired ROC curves power calculation

If two ROC curves are passed to power.roc.test, the function will compute either the required sample size (if power is supplied), the significance level (if sig.level=NULL and power is supplied) or the power of a test of a difference between to AUCs according to the formula by Obuchowski and McClish, 1997*et al.* (formulas 2 and 3, p. 1530–1531). The null hypothesis is that the AUC of roc1 is the same than the AUC of roc2, with roc1 taken as the reference ROC curve.

For the sample size, ncases is computed directly from formula 2 and ncontrols is deduced from the ratio observed in roc1 and roc2. sig. level and power are solved as quadratic equations.

The variance and covariance of the ROC curve are computed with the [var](#page-0-0) and [cov](#page-27-1) functions. By default, DeLong method is used for full AUCs and the bootstrap for partial AUCs. It is possible to force the use of Obuchowski's variance by specifying method="obuchowski".

Alternatively when no empirical ROC curve is known, or if only one is available, a list can be passed to power.roc.test, with the contents defined in the "Arguments" section. The variance and covariance are computed from Table 1 and Equation 4 and 5 of Obuchowski and McClish (1997), p. 1530–1531.

Power calculation for unpaired ROC curves is not implemented.

### AUC specification

The comparison of the AUC of the ROC curves needs a specification of the AUC. The specification is defined by:

- 1. the "auc" field in the ["roc"](#page-48-0) objects if reuse.auc is set to TRUE (default)
- 2. passing the specification to [auc](#page-7-0) with . . . (arguments partial.auc, partial.auc.correct and partial.auc.focus). In this case, you must ensure either that the [roc](#page-48-0) object do not contain an auc field (if you called [roc](#page-48-0) with auc=FALSE), or set reuse.auc=FALSE.

If reuse, [auc](#page-7-0)=FALSE the auc function will always be called with ... to determine the specification, even if the ["roc"](#page-48-0) objects do contain an auc field.

As well if the ["roc"](#page-48-0) objects do not contain an auc field, the [auc](#page-7-0) function will always be called with ... to determine the specification.

Warning: if the roc object passed to roc.test contains an [auc](#page-7-0) field and reuse.auc=TRUE, auc is not called and arguments such as partial.auc are silently ignored.

# Acknowledgements

The authors would like to thank Christophe Combescure and Anne-Sophie Jannot for their help with the implementation of this section of the package.

# References

Nancy A. Obuchowski, Donna K. McClish (1997). "Sample size determination for diagnostic accurary studies involving binormal ROC curve indices". *Statistics in Medicine*, 16(13), 1529–1542. DOI: [\(SICI\)1097-0258\(19970715\)16:13<1529::AID-SIM565>3.0.CO;2-H.](http://dx.doi.org/10.1002/(SICI)1097-0258(19970715)16:13<1529::AID-SIM565>3.0.CO;2-H)

Nancy A. Obuchowski, Micharl L. Lieber, Frank H. Wians Jr. (2004). "ROC Curves in Clinical Chemistry: Uses, Misuses, and Possible Solutions". *Clin Chem*, 50(7), 1118–1125. DOI: [10.1373/clinchem.2004.031823.](http://dx.doi.org/10.1373/clinchem.2004.031823)

#### See Also

[roc](#page-48-0), [roc.test](#page-52-0)

# With Obuchowski variance

# Examples

```
data(aSAH)
#### One ROC curve ####
# Build a roc object:
rocobj <- roc(aSAH$outcome, aSAH$s100b)
# Determine power of one ROC curve:
power.roc.test(rocobj)
# Same as:
power.roc.test(ncases=41, ncontrols=72, auc=0.73, sig.level=0.05)
# sig.level=0.05 is implicit and can be omitted:
power.roc.test(ncases=41, ncontrols=72, auc=0.73)
# Determine ncases & ncontrols:
power.roc.test(auc=rocobj$auc, sig.level=0.05, power=0.95, kappa=1.7)
power.roc.test(auc=0.73, sig.level=0.05, power=0.95, kappa=1.7)
# Determine sig.level:
power.roc.test(ncases=41, ncontrols=72, auc=0.73, power=0.95, sig.level=NULL)
# Derermine detectable AUC:
power.roc.test(ncases=41, ncontrols=72, sig.level=0.05, power=0.95)
#### Two ROC curves ####
### Full AUC
roc1 <- roc(aSAH$outcome, aSAH$ndka)
roc2 <- roc(aSAH$outcome, aSAH$wfns)
## Sample size
# With DeLong variance (default)
power.roc.test(roc1, roc2, power=0.9)
# With Obuchowski variance
power.roc.test(roc1, roc2, power=0.9, method="obuchowski")
## Power test
# With DeLong variance (default)
power.roc.test(roc1, roc2)
# With Obuchowski variance
power.roc.test(roc1, roc2, method="obuchowski")
## Significance level
# With DeLong variance (default)
power.roc.test(roc1, roc2, power=0.9, sig.level=NULL)
```
<span id="page-45-0"></span>

#### <span id="page-46-1"></span>print the contract of the contract of the contract of the contract of the contract of the contract of the contract of the contract of the contract of the contract of the contract of the contract of the contract of the cont

```
power.roc.test(roc1, roc2, power=0.9, sig.level=NULL, method="obuchowski")
### Partial AUC
roc3 <- roc(aSAH$outcome, aSAH$ndka, partial.auc=c(1, 0.9))
roc4 <- roc(aSAH$outcome, aSAH$wfns, partial.auc=c(1, 0.9))
## Sample size
# With bootstrap variance (default)
power.roc.test(roc3, roc4, power=0.9)
# With Obuchowski variance
power.roc.test(roc3, roc4, power=0.9, method="obuchowski")
## Power test
# With bootstrap variance (default)
power.roc.test(roc3, roc4)
# This is exactly equivalent:
power.roc.test(roc1, roc2, reuse.auc=FALSE, partial.auc=c(1, 0.9))
# With Obuchowski variance
power.roc.test(roc3, roc4, method="obuchowski")
## Significance level
# With bootstrap variance (default)
power.roc.test(roc3, roc4, power=0.9, sig.level=NULL)
# With Obuchowski variance
power.roc.test(roc3, roc4, power=0.9, sig.level=NULL, method="obuchowski")
## With only binormal parameters given
# From example 2 of Obuchowski and McClish, 1997.
ob.params <- list(A1=2.6, B1=1, A2=1.9, B2=1, rn=0.6, ra=0.6, FPR11=0,
FPR12=0.2, FPR21=0, FPR22=0.2, delta=0.037)
power.roc.test(ob.params, power=0.8, sig.level=0.05)
power.roc.test(ob.params, power=0.8, sig.level=NULL, ncases=107)
power.roc.test(ob.params, power=NULL, sig.level=0.05, ncases=107)
```
print *Print a ROC curve object*

#### <span id="page-46-0"></span>**Description**

This function prints a ROC curve, AUC or CI object and return it invisibly.

# Usage

```
## S3 method for class 'roc'
print(x, digits=max(3, getOption("digits") - 3), call=TRUE, ...)
## S3 method for class 'smooth.roc'
print(x, digits=max(3, getOption("digits") - 3),call=TRUE, \ldots)
```

```
48 print
```

```
## S3 method for class 'auc'
print(x, digits=max(3, getOption("digits") - 3), ...)## S3 method for class 'ci.auc'
print(x, digits=max(3, getOption("digits") - 3), ...)## S3 method for class 'ci.thresholds'
print(x, digits=max(3, getOption("digits") - 3), ...)## S3 method for class 'ci.se'
print(x, digits=max(3, getOption("digits") - 3), ...)## S3 method for class 'ci.sp'
print(x, \text{ digits} = max(3, \text{ getOption("digits") - 3), ...)
```
# Arguments

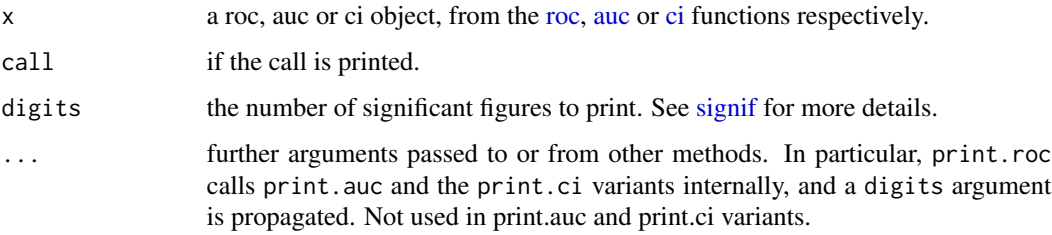

# Value

These functions return the object they were passed invisibly.

# See Also

[roc](#page-48-0), [auc](#page-7-0), [ci](#page-10-0), [coords](#page-24-0)

#### Examples

data(aSAH)

```
# Print a roc object:
rocobj <- roc(aSAH$outcome, aSAH$s100b)
print(rocobj)
```

```
# Print a smoothed roc object
print(smooth(rocobj))
```

```
# implicit printing
roc(aSAH$outcome, aSAH$s100b)
```

```
# Print an auc and a ci object, from the ROC object or calling
# the dedicated function:
print(rocobj$auc)
print(ci(rocobj))
```
# Description

This is the main function of the pROC package. It builds a ROC curve and returns a "roc" object, a list of class "roc". This object can be printed, plotted, or passed to the functions [auc](#page-7-0), [ci](#page-10-0), [smooth.roc](#page-59-0) and [coords](#page-24-0). Additionally, two roc objects can be compared with [roc.test](#page-52-0).

# Usage

```
roc(x, \ldots)## S3 method for class 'formula'
roc(formula, data, ...)
## Default S3 method:
roc(response, predictor,
levels=getFunction("levels")(as.factor(response)), percent=FALSE, na.rm=TRUE,
direction=c("auto", "<", ">"), smooth=FALSE, auc=TRUE, ci=FALSE,
plot=FALSE, smooth.method="binormal", ci.method=NULL, density=NULL, ...)
```
# Arguments

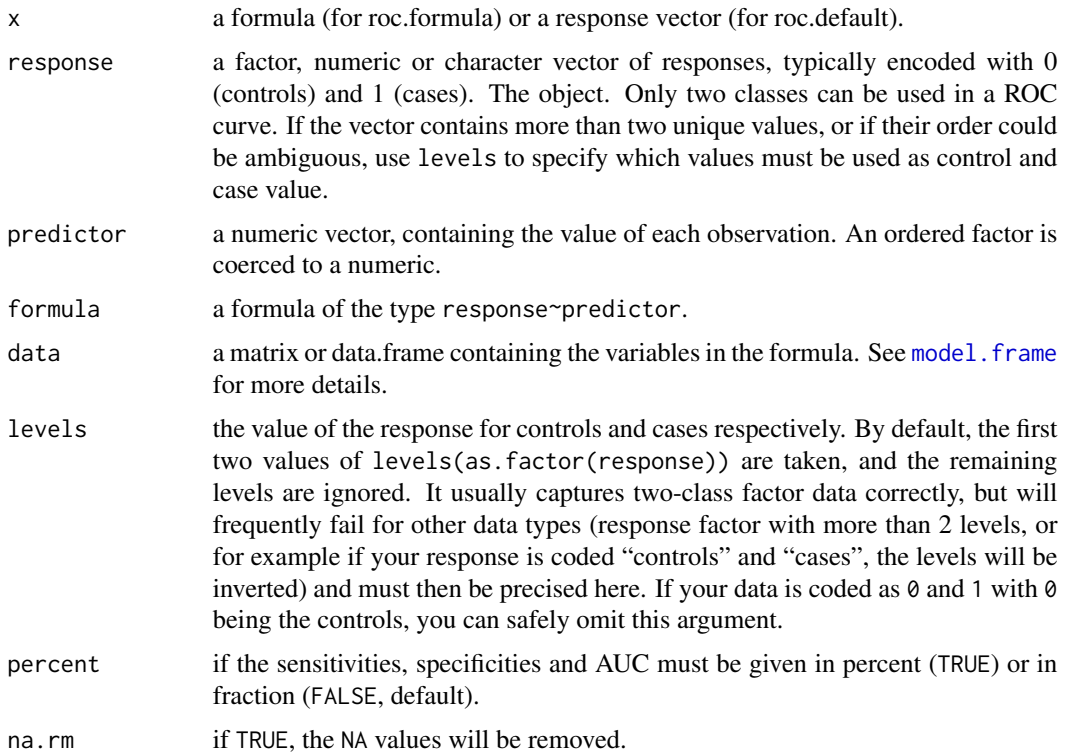

<span id="page-48-1"></span><span id="page-48-0"></span>roc and the state of the state of the state of the state of the state of the state of the state of the state of the state of the state of the state of the state of the state of the state of the state of the state of the st

<span id="page-49-0"></span>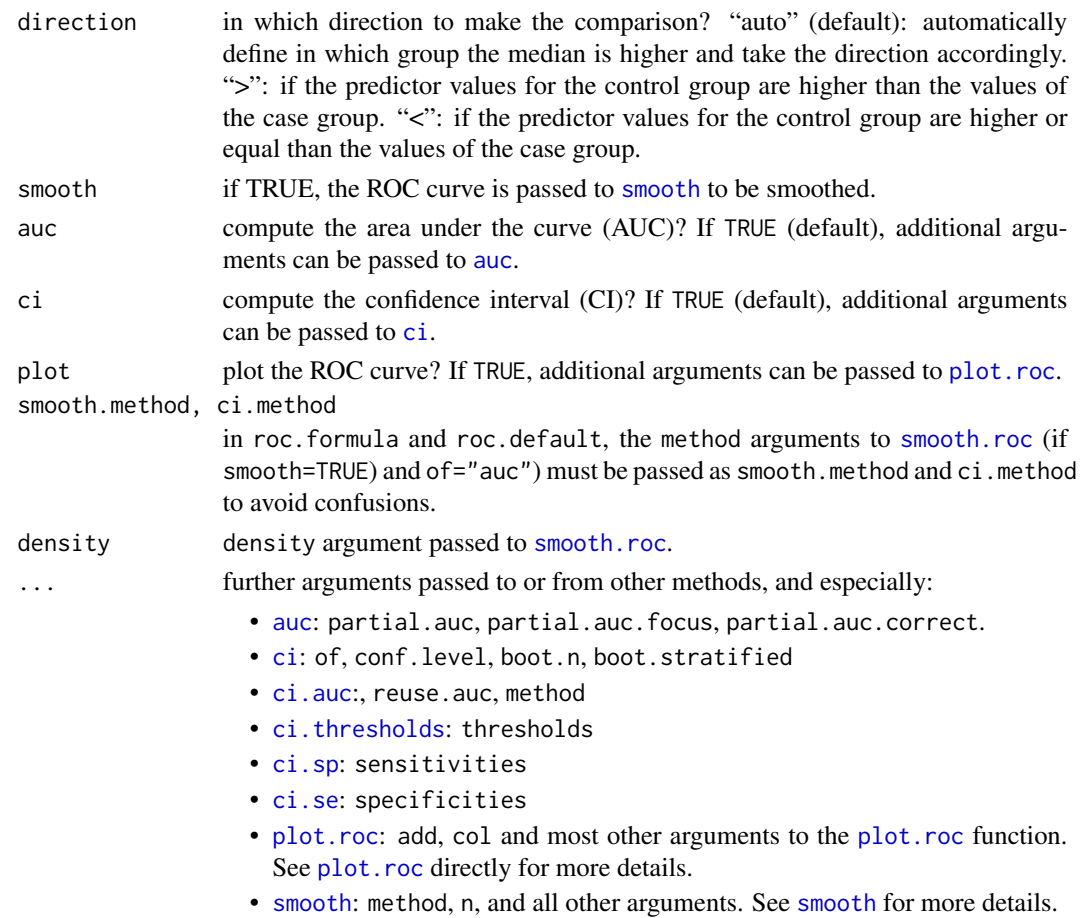

# Details

This function's main job is to build a ROC object. See the "Value" section to this page for more details. Before returning, it will call (in this order) the [smooth.roc](#page-59-0), [auc](#page-7-0), [ci](#page-10-0) and [plot.roc](#page-37-0) functions if smooth auc, ci and plot.roc (respectively) arguments are set to TRUE. By default, only auc is called.

Data can be provided as response, predictor, where the predictor is the numeric (or ordered) level of the evaluated signal, and the response encodes the observation class (control or case). The level argument specifies which response level must be taken as controls (first value of level) or cases (second). It can safely be ignored when the response is encoded as  $\theta$  and 1, but it will frequently fail otherwise. By default, the first two values of levels(as.factor(response)) are taken, and the remaining levels are ignored. This means that if your response is coded "control" and "case", the levels will be inverted.

Specifications for [auc](#page-7-0), [ci](#page-10-0) and [plot.roc](#page-37-0) are not kept if auc, ci or plot are set to FALSE. Especially, in the following case:

```
myRoc <- roc(..., auc.polygon=TRUE, grid=TRUE, plot=FALSE)
plot(myRoc)
```
<span id="page-50-0"></span>roc 51

the plot will not have the AUC polygon nor the grid. Similarly, when comparing "roc" objects, the following is not possible:

```
roc1 \le roc(..., partial.auc=c(1, 0.8), auc=FALSE)
roc2 \leq roc(..., partial.auc=c(1, 0.8), auc=FALSE)roc.test(roc1, roc2)
```
This will produce a test on the full AUC, not the partial AUC. To make a comparison on the partial AUC, you must repeat the specifications when calling [roc.test](#page-52-0):

```
roc.test(roc1, roc2, partial.auc=c(1, 0.8))
```
Note that if roc was called with auc=TRUE, the latter syntax will not allow redefining the AUC specifications. You must use reuse.auc=FALSE for that.

# Value

If the data contained any NA value, NA is returned. Otherwise, if smooth=FALSE, a list of class "roc" with the following fields:

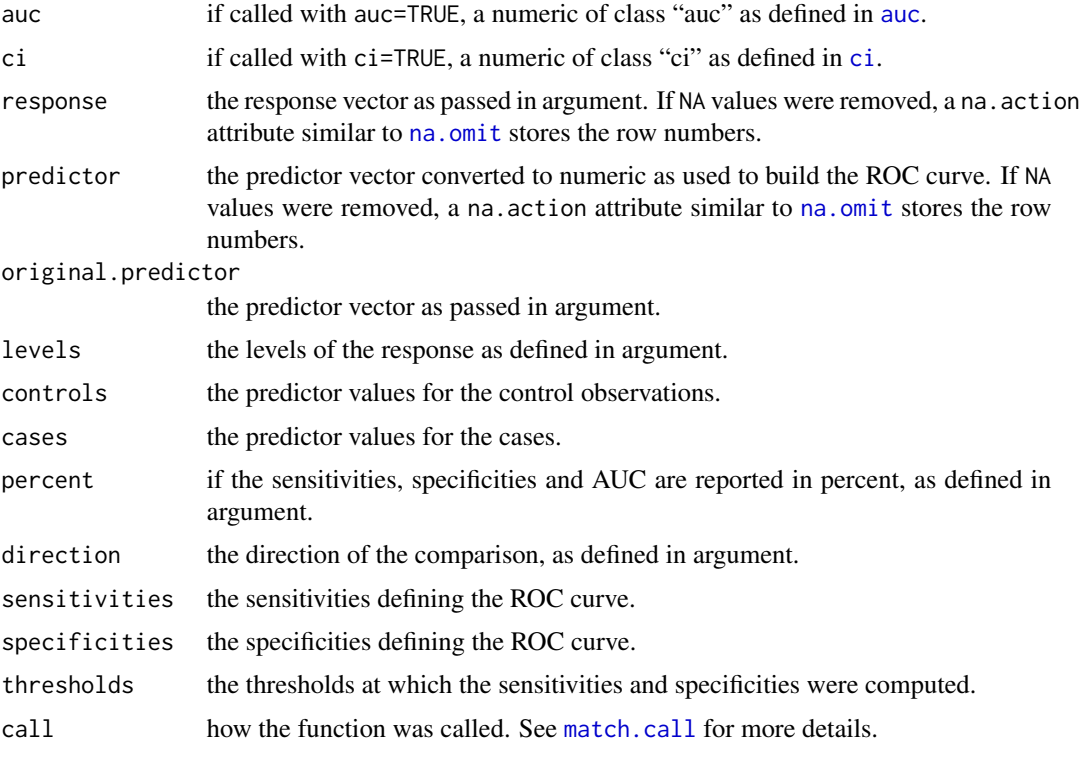

If smooth=TRUE a list of class "smooth.roc" as returned by [smooth](#page-59-1), with or without additional elements auc and ci (according to the call).

If no control or case observation exist for the given levels of response, no ROC curve can be built and an error is triggered with message "No control observation" or "No case observation".

If the predictor is not a numeric or ordered, as defined by as numeric or as ordered, the message "Predictor must be numeric or ordered" is returned.

The message "No valid data provided" is issued when the data wasn't properly passed. Remember you need both response and predictor of the same (not null) length, or bot controls and cases. Combinations such as predictor and cases are not valid and will trigger this error.

# References

Tom Fawcett (2006) "An introduction to ROC analysis". *Pattern Recognition Letters* 27, 861–874. DOI: 10.1016/j.patrec.2005.10.010

Xavier Robin, Natacha Turck, Alexandre Hainard, *et al.* (2011) "pROC: an open-source package for R and S+ to analyze and compare ROC curves". *BMC Bioinformatics*, 7, 77. DOI: 10.1186/1471- 2105-12-77

# See Also

[auc](#page-7-0), [ci](#page-10-0), [plot.roc](#page-37-0), [print.roc](#page-46-0), [roc.test](#page-52-0)

# Examples

data(aSAH)

```
# Basic example
roc(aSAH$outcome, aSAH$s100b,
    levels=c("Good", "Poor"))
# As levels aSAH$outcome == c("Good", "Poor"),
# this is equivalent to:
roc(aSAH$outcome, aSAH$s100b)
# In some cases, ignoring levels could lead to unexpected results
# Equivalent syntaxes:
roc(outcome ~ s100b, aSAH)
roc(aSAH$outcome ~ aSAH$s100b)
with(aSAH, roc(outcome, s100b))
with(aSAH, roc(outcome ~ s100b))
# With a formula:
roc(outcome ~ s100b, data=aSAH)
# Inverted the levels: "Poor" are now controls and "Good" cases:
roc(aSAH$outcome, aSAH$s100b,
   levels=c("Poor", "Good"))
# The result was exactly the same because of direction="auto".
# The following will give an AUC < 0.5:
roc(aSAH$outcome, aSAH$s100b,
    levels=c("Poor", "Good"), direction="<")
```
<span id="page-51-0"></span> $52$  roc

#### <span id="page-52-1"></span>roc.test 53

```
# If we prefer counting in percent:
roc(aSAH$outcome, aSAH$s100b, percent=TRUE)
# Plot and CI (see plot.roc and ci for more options):
roc(aSAH$outcome, aSAH$s100b,
   percent=TRUE, plot=TRUE, ci=TRUE)
# Smoothed ROC curve
roc(aSAH$outcome, aSAH$s100b, smooth=TRUE)
# this is not identical to
smooth(roc(aSAH$outcome, aSAH$s100b))
# because in the latter case, the returned object contains no AUC
```
<span id="page-52-0"></span>

roc.test *Compare the AUC of two ROC curves*

# **Description**

This function compares the AUC or partial AUC of two correlated (or paired) or uncorrelated (unpaired) ROC curves. Several syntaxes are available: two object of class roc (which can be AUC or smoothed ROC), or either three vectors (response, predictor1, predictor2) or a response vector and a matrix or data.frame with two columns (predictors).

# Usage

```
roc.test(x, \ldots)## S3 method for class 'roc'
roc.test(roc1, roc2, method=c("delong", "bootstrap",
"venkatraman", "sensitivity", "specificity"), sensitivity = NULL,
specificity = NULL, alternative = c("two.sided", "less", "greater"),
paired=NULL, reuse.auc=TRUE, boot.n=2000, boot.stratified=TRUE,
ties.method="first", progress=getOption("pROCProgress")$name, ...)
## S3 method for class 'auc'
roc.test(roc1, roc2, ...)
## S3 method for class 'smooth.roc'
roc.test(roc1, roc2, ...)
## S3 method for class 'formula'
roc.test(formula, data, ...)
## Default S3 method:
roc.test(response, predictor1, predictor2=NULL,
na.rm=TRUE, method=NULL, ...)
```
# Arguments

x a roc object from the [roc](#page-48-0) function (for roc.test.roc), an auc from the [auc](#page-7-0) function (for roc.test.auc) a formula (for roc.test.formula) or a response vector (for roc.test.default).

<span id="page-53-0"></span>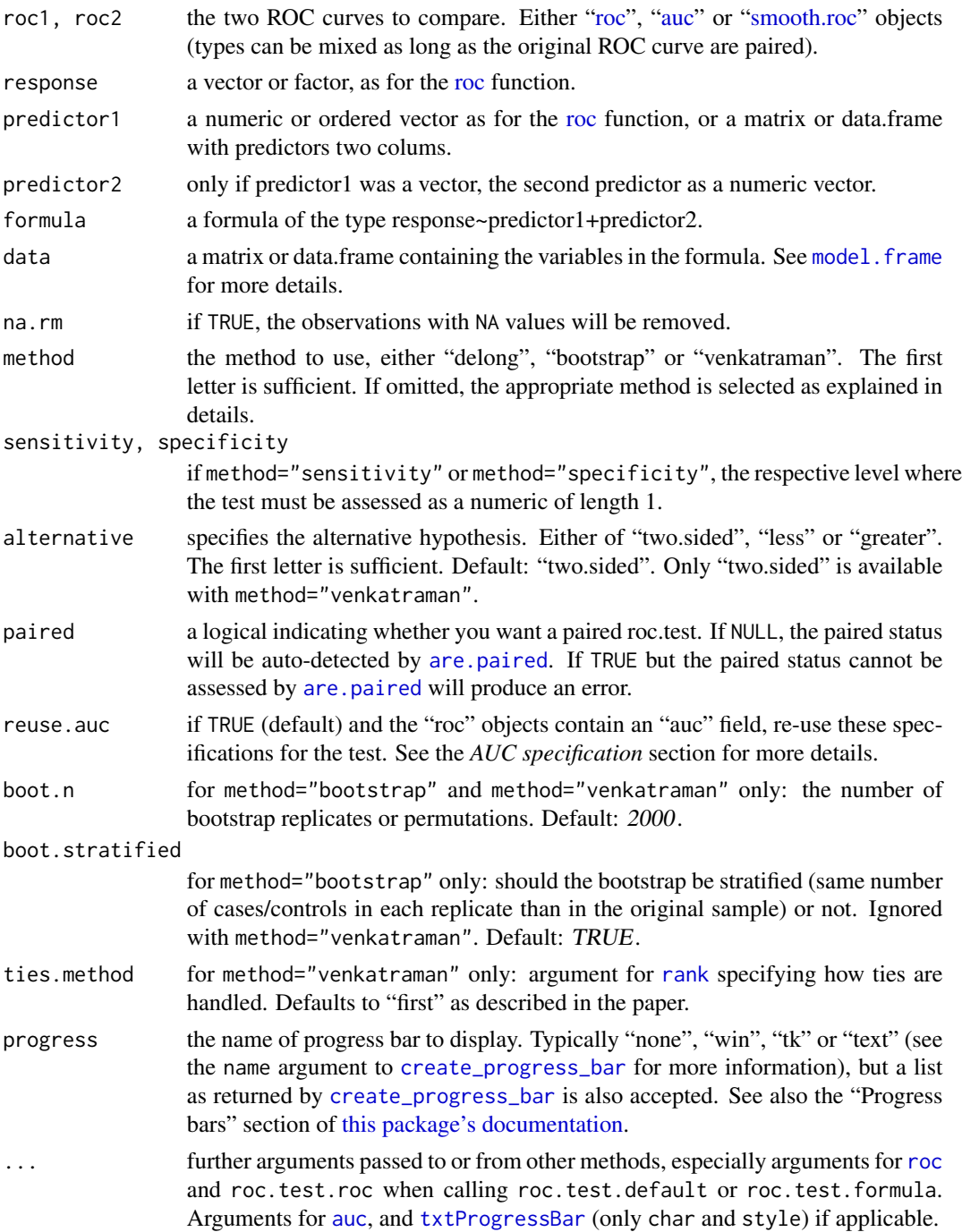

# Details

This function compares two ROC curves. It is typically called with the two [roc](#page-48-0) objects to compare. roc.test.default is provided as a convenience method and creates two [roc](#page-48-0) objects before calling roc.test.roc.

#### <span id="page-54-0"></span>roc.test 55

Three methods are available: "delong", "bootstrap" and "venkatraman" (see "Computational details" section below). "delong" and "bootstrap" are tests over the AUC whereas "venkatraman" compares the the ROC curves themselves. "delong" and "bootstrap" are available as both paired and unpaired tests, whereas "venkatraman" is only paired yet.

Default is to use "delong" method except for comparison of partial AUC, smoothed curves and curves with different direction, where bootstrap is used. Using "delong" for partial AUC and smoothed ROCs is not supported in pROC (a warning is produced and "bootstrap" is employed instead). It is spurious to use "delong" for [roc](#page-48-0) with different direction (a warning is issued but the spurious comparison is enforced). "venkatraman"'s test cannot be employed to compare smoothed ROC curves. Additionally, partial AUC specifications are ignored (with a warning), and comparison of ROC curves with different direction should be used with care (a warning is produced as well).

If alternative="two.sided", a two-sided test for difference in AUC is performed. If alternative="less", the alternative is that the AUC of roc1 is smaller than the AUC of roc2. For method="venkatraman", only "two.sided" test is available.

If the paired argument is not provided, the [are.paired](#page-5-0) function is employed to detect the paired status of the ROC curves. It will test if the original response is identical between the two ROC curves (this is always the case if the call is made with roc.test.default). This detection is unlikely to raise false positives, but this possibility cannot be excluded entierly. It would require equal sample sizes and response values and order in both ROC curves. If it happens to you, use paired=FALSE. If you know the ROC curves are paired you can pass paired=TRUE. However this is useless as it will be tested anyway.

For [smoothed ROC curves,](#page-59-0) smoothing is performed again at each bootstrap replicate with the parameters originally provided. If a density smoothing was performed with user-provided density.cases or density.controls the bootstrap cannot be performed and an error is issued.

# Value

A list of class "htest" with following content:

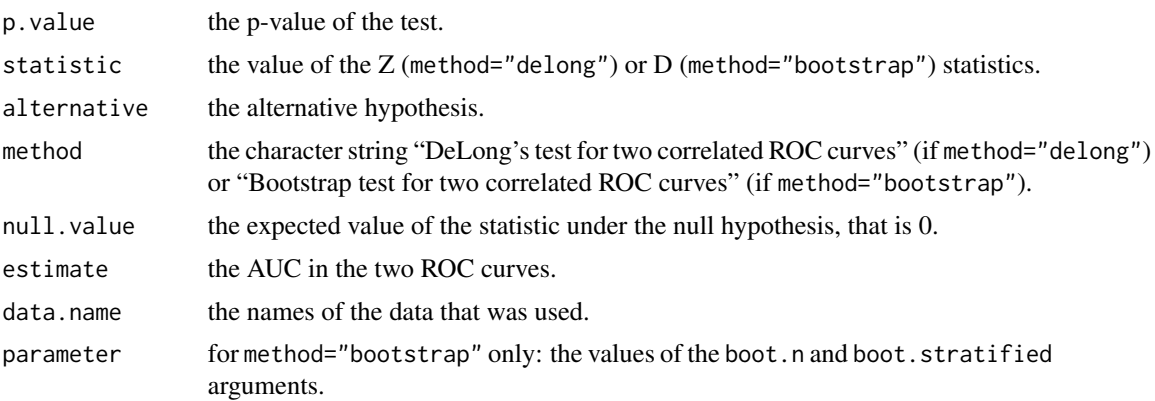

#### AUC specification

The comparison of the AUC of the ROC curves needs a specification of the AUC. The specification is defined by:

1. the "auc" field in the ["roc"](#page-48-0) objects if reuse.auc is set to TRUE (default)

<span id="page-55-0"></span>2. passing the specification to [auc](#page-7-0) with . . . (arguments partial.auc, partial.auc.correct and partial.auc.focus). In this case, you must ensure either that the [roc](#page-48-0) object do not contain an auc field (if you called [roc](#page-48-0) with auc=FALSE), or set reuse.auc=FALSE.

If reuse.auc=FALSE the [auc](#page-7-0) function will always be called with ... to determine the specification, even if the ["roc"](#page-48-0) objects do contain an auc field.

As well if the ["roc"](#page-48-0) objects do not contain an auc field, the [auc](#page-7-0) function will always be called with ... to determine the specification.

The AUC specification is ignored in the Venkatraman test.

Warning: if the roc object passed to roc.test contains an [auc](#page-7-0) field and reuse. auc=TRUE, auc is not called and arguments such as partial. auc are silently ignored.

#### Computation details

With method="bootstrap", the processing is done as follow:

- 1. boot.n bootstrap replicates are drawn from the data. If boot.stratified is TRUE, each replicate contains exactly the same number of controls and cases than the original sample, otherwise if FALSE the numbers can vary.
- 2. for each bootstrap replicate, the AUC of the two ROC curves are computed and the difference is stored.
- 3. The following formula is used:

$$
D = \frac{AUC1 - AUC2}{s}
$$

where s is the standard deviation of the bootstrap differences and AUC1 and AUC2 the AUC of the two (original) ROC curves.

4. D is then compared to the normal distribution, according to the value of alternative.

See also the Bootstrap section in [this package's documentation.](#page-1-0)

With method="delong", the processing is done as described in DeLong *et al.* (1988) for paired ROC curves. Only comparison of two ROC curves is implemented. The method has been extended for unpaired ROC curves where the p-value is computed with an unpaired t-test with unequal sample size and unequal variance.

With method="venkatraman", the processing is done as described in Venkatraman and Begg (1996) (for paired ROC curves) and Venkatraman (2000) (for unpaired ROC curves) with boot.n permutation of sample ranks (with ties breaking). For consistency reasons, the same argument boot.n as in bootstrap defines the number of permutations to execute, even though no bootstrap is performed.

For method="specificity", the test assesses if the sensitivity of the ROC curves are different at the level of specificity given by the specificity argument, which must be a numeric of length 1. Bootstrap is employed as with method="bootstrap" and boot.n and boot.stratified are available. This is identical to the test proposed by Pepe *et al.* (2009). The method="sensitivity" is very similar, but assesses if the specificity of the ROC curves are different at the level of sensitivity given by the sensitivity argument.

<span id="page-56-0"></span>roc.test 57

# Warnings

If "auc" specifications are different in both roc objects, the warning "Different AUC specifications in the ROC curves. Enforcing the inconsistency, but unexpected results may be produced." is issued. Unexpected results may be produced.

If one or both ROC curves are "smooth.roc" objects with different smoothing specifications, the warning "Different smoothing parameters in the ROC curves. Enforcing the inconsistency, but unexpected results may be produced." is issued. This warning can be benign, especially if ROC curves were generated with roc(..., smooth=TRUE) with different arguments to other functions (such as plot), or if you really want to compare two ROC curves smoothed differently.

If method="delong" and the AUC specification specifies a partial AUC, the warning "Using De-Long's test for partial AUC is not supported. Using bootstrap test instead." is issued. The method argument is ignored and "bootstrap" is used instead.

If method="delong" and the ROC curve is smoothed, the warning "Using DeLong's test for smoothed ROCs is not supported. Using bootstrap test instead." is issued. The method argument is ignored and "bootstrap" is used instead.

If method="venkatraman", and the AUC specification specifies a partial AUC, the AUC specification is ignored with the warning "Partial AUC is ignored in Venkatraman's test.".

If method="venkatraman", and alternative is "less" or "greater", the warning "Only two-sided tests are available for Venkatraman. Performing two-sided test instead." is produced and a two tailed test is performed.

Both DeLong and Venkatraman's test ignores the direction of the ROC curve so that if two ROC curves have a different differ in the value of direction, the warning "(DeLong|Venkatraman)'s test should not be applied to ROC curves with different directions." is printed. However, the spurious test is enforced.

If boot.stratified=FALSE and the sample has a large imbalance between cases and controls, it could happen that one or more of the replicates contains no case or control observation, or that there are not enough points for smoothing, producing a NA area. The warning "NA value(s) produced during bootstrap were ignored." will be issued and the observation will be ignored. If you have a large imbalance in your sample, it could be safer to keep boot.stratified=TRUE.

#### Errors

Both Delong and Bootstrap tests work only on paired data. This assumption is enforced by the verification that the responses of roc1 and roc2 are [identical.](#page-0-0) If they are found different, and the difference cannot be explained by missing values, the error "The ROC test is defined only on paired ROC curves" is produced.

An error will also occur if you give a predictor2 when predictor1 is a [matrix](#page-0-0) or a [data.frame](#page-0-0), if predictor1 has more than two columns, or if you do not give a predictor2 when predictor1 is a vector.

If density.cases and density.controls were provided for smoothing, the error "Cannot compute the statistic on ROC curves smoothed with density.controls and density.cases." is issued.

If method="venkatraman" and one of the ROC curves is smoothed, the error "Using Venkatraman's test for smoothed ROCs is not supported." is produced.

With method="specificity", the error "Argument 'specificity' must be numeric of length 1 for a specificity test." is given unless the specificity argument is specified as a numeric of length 1. The

<span id="page-57-0"></span>"Argument 'sensitivity' must be numeric of length 1 for a sensitivity test." message is given for method="sensitivity" under similar conditions.

#### Acknowledgements

We would like to thank E. S. Venkatraman and Colin B. Begg for their support in the implementation of their test.

# References

Elisabeth R. DeLong, David M. DeLong and Daniel L. Clarke-Pearson (1988) "Comparing the areas under two or more correlated receiver operating characteristic curves: a nonparametric approach". *Biometrics* 44, 837–845.

James A. Hanley and Barbara J. McNeil (1982) "The meaning and use of the area under a receiver operating characteristic (ROC) curve". *Radiology* 143, 29–36.

Margaret Pepe, Gary Longton and Holly Janes (2009) "Estimation and Comparison of Receiver Operating Characteristic Curves". *The Stata journal* 9, 1.

Xavier Robin, Natacha Turck, Jean-Charles Sanchez and Markus Müller (2009) "Combination of protein biomarkers". *useR! 2009*, Rennes. [http://www.agrocampus-ouest.fr/math/useR-2009/](http://www.agrocampus-ouest.fr/math/useR-2009/abstracts/user_author.html) [abstracts/user\\_author.html](http://www.agrocampus-ouest.fr/math/useR-2009/abstracts/user_author.html)

Xavier Robin, Natacha Turck, Alexandre Hainard, *et al.* (2011) "pROC: an open-source package for R and S+ to analyze and compare ROC curves". *BMC Bioinformatics*, 7, 77. DOI: 10.1186/1471- 2105-12-77

E. S. Venkatraman and Colin B. Begg (1996) "A distribution-free procedure for comparing receiver operating characteristic curves from a paired experiment". *Biometrika* 83, 835–848. DOI: 10.1093/biomet/83.4.835

E. S. Venkatraman (2000) "A Permutation Test to Compare Receiver Operating Characteristic Curves". *Biometrics* 56, 1134–1138. DOI: 10.1111/j.0006-341X.2000.01134.x

# See Also

[roc](#page-48-0)

# Examples

data(aSAH)

```
# Basic example with 2 roc objects
roc1 <- roc(aSAH$outcome, aSAH$s100b)
roc2 <- roc(aSAH$outcome, aSAH$wfns)
roc.test(roc1, roc2)
```

```
## Not run:
# The latter used Delong's test. To use bootstrap test:
roc.test(roc1, roc2, method="bootstrap")
# Increase boot.n for a more precise p-value:
roc.test(roc1, roc2, method="bootstrap", boot.n=10000)
```
## End(Not run)

```
roc.test 59
```

```
# Alternative syntaxes
roc.test(aSAH$outcome, aSAH$s100b, aSAH$wfns)
roc.test(aSAH$outcome, data.frame(aSAH$s100b, aSAH$wfns))
# If we had a good a priori reason to think that wfns gives a
# better classification than s100b (in other words, AUC of roc1
# should be lower than AUC of roc2):
roc.test(roc1, roc2, alternative="less")
## Not run:
# Comparison can be done on smoothed ROCs
# Smoothing is re-done at each iteration, and execution is slow
roc.test(smooth(roc1), smooth(roc2))
# or:
roc.test(aSAH$outcome, aSAH$s100b, aSAH$wfns, smooth=TRUE,
smooth.method="density", boot.n=100)
## End(Not run)
# or from an AUC (no smoothing)
roc.test(auc(roc1), roc2)
## Not run:
# Comparison of partial AUC:
roc3 <- roc(aSAH$outcome, aSAH$s100b, partial.auc=c(1, 0.8), partial.auc.focus="se")
roc4 <- roc(aSAH$outcome, aSAH$wfns, partial.auc=c(1, 0.8), partial.auc.focus="se")
roc.test(roc3, roc4)
# This is strictly equivalent to:
roc.test(roc3, roc4, method="bootstrap")
# Alternatively, we could re-use roc1 and roc2 to get the same result:
roc.test(roc1, roc2, reuse.auc=FALSE, partial.auc=c(1, 0.8), partial.auc.focus="se")
# Comparison on specificity and sensitivity
roc.test(roc1, roc2, method="specificity", specificity=0.9)
roc.test(roc1, roc2, method="sensitivity", sensitivity=0.9)
## End(Not run)
# Spurious use of DeLong's test with different direction:
roc5 <- roc(aSAH$outcome, aSAH$s100b, direction="<")
roc6 <- roc(aSAH$outcome, aSAH$s100b, direction=">")
roc.test(roc5, roc6, method="delong")
## Not run:
# Comparisons of the ROC curves
roc.test(roc1, roc2, method="venkatraman")
## End(Not run)
# Unpaired tests
roc7 <- roc(aSAH$outcome, aSAH$s100b)
# artificially create an roc8 unpaired with roc7
```

```
roc8 <- roc(aSAH$outcome[1:100], aSAH$s100b[1:100])
## Not run:
roc.test(roc7, roc8, paired=FALSE, method="delong")
roc.test(roc7, roc8, paired=FALSE, method="bootstrap")
roc.test(roc7, roc8, paired=FALSE, method="venkatraman")
roc.test(roc7, roc8, paired=FALSE, method="specificity", specificity=0.9)
## End(Not run)
```
<span id="page-59-0"></span>smooth.roc *Smooth a ROC curve*

# <span id="page-59-1"></span>Description

This function smoothes a ROC curve of numeric predictor. By default, a binormal smoothing is performed, but density or custom smoothings are supported.

# Usage

```
smooth(x, ...)
## Default S3 method:
smooth(x, ...)
## S3 method for class 'roc'
smooth(roc,
method=c("binormal", "density", "fitdistr"), n=512, bandwidth = "nrd",
density=NULL, density.controls=density, density.cases=density,
reuse.auc=TRUE, reuse.ci=FALSE, ...)
## S3 method for class 'smooth.roc'
smooth(smooth.roc, ...)
```
# Arguments

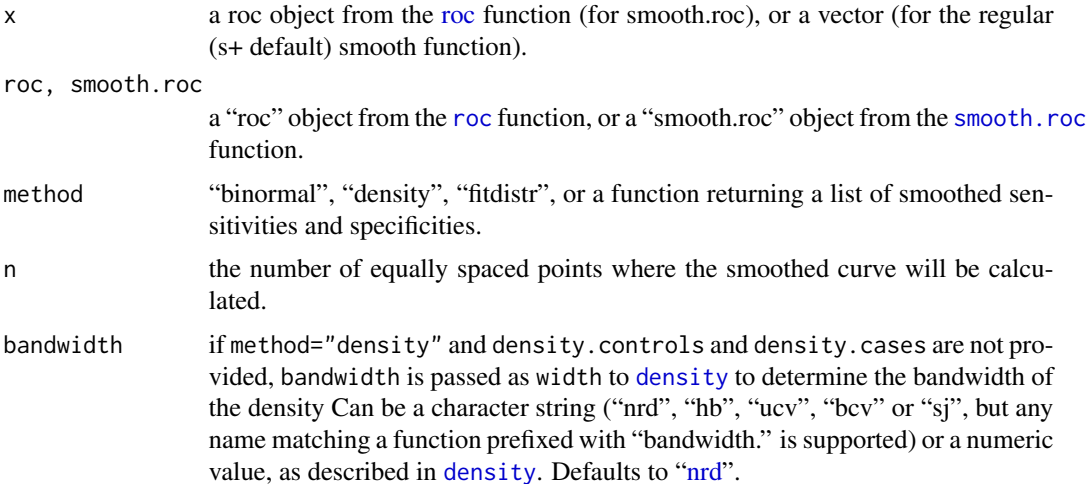

<span id="page-59-2"></span>

<span id="page-60-0"></span>density, density.controls, density.cases if method="density", a numeric value of density (over the y axis) or a function returning a density (such as [density](#page-0-0). If method="fitdistr", one of "normal" (default), "exponential", "log-normal" (same as "lognormal") or "uniform", stating the shape of the underlying distribution. If the value is different for control and case observations, density.controls and density.cases can be employed instead, otherwise density will be propagated to both density.controls and density.cases. reuse.auc, reuse.ci if TRUE (default for reuse.auc) and the "roc" objects contain "auc" or "ci" fields, re-use these specifications to regenerate [auc](#page-7-0) or [ci](#page-10-0) on the smoothed ROC curve with the original parameters. If FALSE, the object returned will not contain "auc" or "ci" fields. It is currently not possible to redefine [auc](#page-7-0) and [ci](#page-10-0) options directly: you need to call [auc](#page-7-0) or [ci](#page-10-0) later for that. ... further arguments passed to or from other methods, and especially to [density](#page-0-0) (only cut and window, plus kernel and adjust for compatibility with R). Also

# passed to to method if it is a function.

# Details

If method="binormal", a linear model is fitted to the quantiles of the sensitivities and specificities. Smoothed sensitivities and specificities are then generated from this model on n points. This simple approach was found to work well for most ROC curves, but it may produce hooked smooths in some situations (see in Hanley (1988)).

With method="[density](#page-0-0)", the density function is employed to generate a smooth kernel density of the control and case observations as described by Zhou *et al.* (1997), unless density.controls or density.cases are provided directly. Otherwise, bandwidth can be given to specify a bandwidth to use with [density](#page-0-0). It can be a numeric value or a character string ("nrd", "hb", "ucv", "bcv" or "sj", but any name matching a function prefixed with "bandwidth." is supported). In the case of a character string, the whole predictor data is employed to determine the numeric value to use on both controls and cases. Note that the width argument to density is here called bandwidth to avoid clashes with the width argument to [plot.roc](#page-37-0). Depending on your data, it might be a good idea to specify the window argument for [density](#page-0-0). By default, "gaussian" is used, but "cosine", "3gaussian", "rectangular" and "triangular" are supported. As all the window kernels are symetrical, it might help to normalize the data first (that is, before calling [roc](#page-48-0)), for example with quantile normalization:

 $norm.x \leftarrow qnorm(rank(x)/(length(x)+1))$ smooth(roc(response, norm.x, ...), ...)

Additionally, density can be a function which must return either a numeric vector of densities over the y axis or a [list](#page-0-0) with a "y" item like the [density](#page-0-0) function. It must accept the following input:

```
density.fun(x, n, from, to, width, window, ...)
```
It is important to honour n, from and to in order to have the densities evaluated on the same points for controls and cases. Failing to do so and returning densities of different length will produce an error. It is also a good idea to use a constant smoothing parameter (such as width) especially when controls and cases have a different number of observations, to avoid producing smoother or rougher densities.

If method="[fitdistr](#page-0-0)", a function similar to the fitdistr function from the **MASS** package is employed to fit parameters for the density function density. The density function are fitted separately in control (density.controls) and case observations (density.cases). density can be one of the character values "normal" (default), "exponential", "log-normal" or "uniform". No start parameter is supported, unlike [fitdistr](#page-0-0) in the MASS package.

Finally, method can also be a function. It must return a list with exactly 2 elements named "sensitivities" and "specificities", which must be numeric vectors between 0 and 1 or 100 (depending on the percent argument to  $\overline{roc}$  $\overline{roc}$  $\overline{roc}$ ). It is passed all the arguments to the smooth function.

smooth.default forces the usage of the default [smooth](#page-59-1) function, so that other code relying on smooth should continue to function normally.

Smoothed ROC curves can be passed to smooth again. In this case, the smoothing is not re-applied on the smoothed ROC curve but the original ["roc"](#page-48-0) object will be re-used.

### Value

A list of class "smooth.roc" with the following fields:

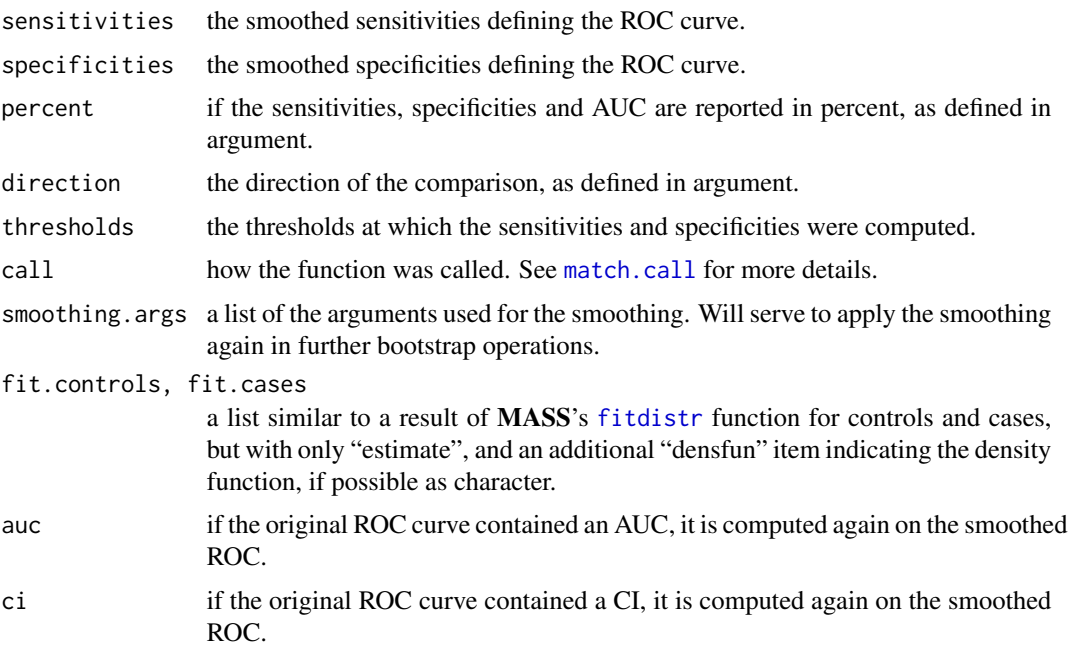

Additionally, the original [roc](#page-48-0) object is stored as a "roc" attribute.

# Errors

If method is a function, the return values will be checked thoroughly for validity (list with two numeric elements of the same length named "sensitivities" and "specificities" with values in the range of possible values for sensitivities and specificities).

<span id="page-61-0"></span>

#### <span id="page-62-0"></span>smooth.roc 63

The message "The 'density function must return a numeric vector or a list with a 'y' item." will be displayed if the density function did not return a valid output. The message "Length of 'density.controls' and 'density.cases' differ." will be displayed if the returned value differ in length.

Binormal smoothing cannot smooth ROC curve defined by only one point. Any such attempt will fail with the error "ROC curve not smoothable (not enough points).". It will also fail if the points are poorly distributed and no model can be fit. In such a case, the error from 'lm' is printed within the message.

If the smooth ROC curve was generated by [roc](#page-48-0) with density.controls and density.cases numeric arguments, it cannot be smoothed and the error "Cannot smooth a ROC curve generated directly with numeric 'density.controls' and 'density.cases'." is produced.

All three smoothing methods require a [numeric](#page-0-0) predictor. If the ROC curve to smooth was generated with an ordered factor smoothing cannot be applied and the message "Only ROC curves of numeric predictors can be smoothed." is displayed.

# References

James E. Hanley (1988) "The robustness of the "binormal" assumptions used in fitting ROC curves". *Medical Decision Making* 8, 197–203.

Xavier Robin, Natacha Turck, Alexandre Hainard, *et al.* (2011) "pROC: an open-source package for R and S+ to analyze and compare ROC curves". *BMC Bioinformatics*, 7, 77. DOI: 10.1186/1471- 2105-12-77

Kelly H. Zou, W. J. Hall and David E. Shapiro (1997) "Smooth non-parametric receiver operating characteristic (ROC) curves for continuous diagnostic tests". *Statistics in Medicine* 18, 2143–2156. DOI: 10.1002/(SICI)1097-0258(19971015)16:19<2143::AID-SIM655>3.0.CO;2-3.

# See Also

[roc](#page-48-0)

# Examples

```
data(aSAH)
```
## Basic example

```
rocobj <- roc(aSAH$outcome, aSAH$s100b)
smooth(rocobj)
# or directly with roc()
roc(aSAH$outcome, aSAH$s100b, smooth=TRUE)
```

```
# plotting
plot(rocobj)
rs <- smooth(rocobj, method="binormal")
plot(rs, add=TRUE, col="green")
rs2 <- smooth(rocobj, method="density")
plot(rs2, add=TRUE, col="blue")
rs3 <- smooth(rocobj, method="fitdistr", density="lognormal")
plot(rs3, add=TRUE, col="magenta")
legend(.6, .4, legend=c("Empirical", "Binormal", "Density", "Log-normal"),
```

```
col=c("black", "green", "blue", "magenta"), lwd=2)
## Advanced smoothing
# different distibutions for controls and cases:
smooth(rocobj, method="fitdistr", density.controls="normal", density.cases="lognormal")
# with densities
width <- bandwidth.nrd(rocobj$predictor)
density.controls <- density(rocobj$controls, from=min(rocobj$predictor) - 3 * width,
                      to=max(rocobj$predictor) + 3*width, width=width, window="gaussian")
density.cases <- density(rocobj$cases, from=min(rocobj$predictor) - 3 * width,
                      to=max(rocobj$predictor) + 3*width, width=width, window="gaussian")
smooth(rocobj, method="density", density.controls=density.controls$y,
      density.cases=density.cases$y)
# which is roughly what is done by a simple:
smooth(rocobj, method="density")
## Smoothing artificial ROC curves
# two normals
roc.norm <- roc(rep(c(0, 1), each=1000),
                c(rnorm(1000), rnorm(1000)+1), plot=TRUE)
plot(smooth(roc.norm), col="green", lwd=1, add=TRUE)
plot(smooth(roc.norm, method="density"), col="red", lwd=1, add=TRUE)
plot(smooth(roc.norm, method="fitdistr"), col="blue", lwd=1, add=TRUE)
legend(.6, .4, legend=c("empirical", "binormal", "density",, "fitdistr"),
      col=c(par("fg"), "green", "red", "blue"), lwd=c(2, 1, 1, 1, 1))
# deviation from the normality
roc.norm.exp <- roc(rep(c(0, 1), each=1000),
                    c(rnorm(1000), rexp(1000)), plot=TRUE)
plot(smooth(roc.norm.exp), col="green", lwd=1, add=TRUE)
plot(smooth(roc.norm.exp, method="density"), col="red", lwd=1, add=TRUE)
# Wrong fitdistr: normality assumed by default
plot(smooth(roc.norm.exp, method="fitdistr"), col="blue", lwd=1, add=TRUE)
# Correct fitdistr
plot(smooth(roc.norm.exp, method="fitdistr", density.controls="normal",
            density.cases="exponential"), col="purple", lwd=1, add=TRUE)
legend(.6, .4, legend=c("empirical", "binormal", "density",
                        "wrong fitdistr", "correct fitdistr"),
      col=c(par("fg"), "green", "red", "blue", "purple"), lwd=c(2, 1, 1, 1, 1))
# large deviation from the normality
roc.unif.exp \le roc(rep(c(0, 1), each=1000),
                    c(runif(1000, -1, 1), rexp(1000)), plot=TRUE)
plot(smooth(roc.unif.exp), col="green", lwd=1, add=TRUE)
plot(smooth(roc.unif.exp, method="density"), col="red", lwd=1, add=TRUE)
# Wrong fitdistr: normality assumed by default
plot(smooth(roc.unif.exp, method="fitdistr"), col="blue", lwd=1, add=TRUE)
# Correct fitdistr
```

```
plot(smooth(roc.unif.exp, method="fitdistr", density.controls="uniform",
            density.cases="exponential"), col="purple", lwd=1, add=TRUE)
legend(.6, .4, legend=c("empirical", "binormal", "density", "density ucv",
                        "wrong fitdistr", "correct fitdistr"),
       col=c(par("fg"), "green", "red", "magenta", "blue", "purple"),
lwd=c(2, 1, 1, 1, 1))
# 2 uniform distributions with a custom density function
unif.density \leq function(x, n, from, to, bw, kernel, ...) {
  smooth.x <- seq(from=from, to=to, length.out=n)
  smooth.y <- dunif(smooth.x, min=min(x), max=max(x))
  return(smooth.y)
}
roc.unif \leq roc(rep(c(0, 1), each=1000),
                c(runif(1000, -1, 1), runif(1000, 0, 2)), plot=TRUE)
s <- smooth(roc.unif, method="density", density=unif.density)
plot(roc.unif)
plot(s, add=TRUE, col="grey")
## Not run:
# you can bootstrap a ROC curve smoothed with a density function:
ci(s, boot.n=100)
## End(Not run)
```
<span id="page-64-0"></span>

var.roc *Variance of a ROC curve*

#### Description

These functions compute the variance of the AUC of a ROC curve.

# Usage

```
var.roc(x, \ldots)## S3 method for class 'auc'
var.roc(auc, ...)
## S3 method for class 'roc'
var.roc(roc, method=c("delong", "bootstrap", "obuchowski"),
boot.n = 2000, boot.stratified = TRUE, reuse.auc=TRUE,
progress = getOption("pROCProgress")$name, ...)
## S3 method for class 'smooth.roc'
var.roc(smooth.roc, ...)
```
#### Arguments

x, roc, smooth.roc, auc

a "roc" object from the [roc](#page-48-0) function, a "smooth.roc" object from the [smooth.roc](#page-59-0) function or an "[auc](#page-7-0)" object from the auc function.

<span id="page-65-0"></span>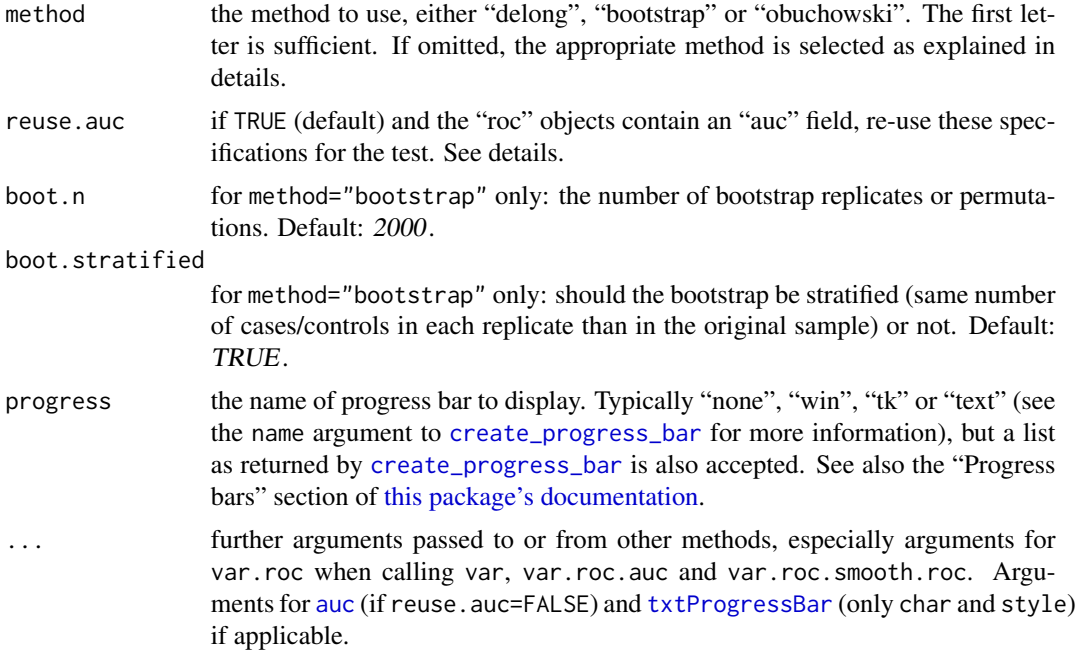

# Details

The var.roc function computes the variance of the AUC of a ROC curve. It is typically called with the [roc](#page-48-0) object of interest. Three methods are available: "delong", "bootstrap" and "obuchowski" (see "Computational details" section below).

The default is to use "delong" method except for with partial AUC and smoothed curves where "bootstrap" is employed. Using "delong" for partial AUC and smoothed ROCs is not supported (a warning is produced and "bootstrap" is employed instead). "obuchowski" can be used on partial AUCs only if they are defined as a region of specificity (AUC generated with partial.auc.region="specificity"). Requesting the variance to be computed with method="obuchowski" on an AUC with partial.auc.region="specificity produces a warning and "bootstrap" is employed instead.

For [smoothed ROC curves,](#page-59-0) smoothing is performed again at each bootstrap replicate with the parameters originally provided. If a density smoothing was performed with user-provided density.cases or density.controls the bootstrap cannot be performed and an error is issued.

var. default forces the usage of the splus::var function in the splus package, so that other code relying on var should continue to function normally.

# Value

The numeric value of the variance.

# AUC specification

var.roc needs a specification of the AUC to compute the variance of the AUC of the ROC curve. The specification is defined by:

1. the "auc" field in the ["roc"](#page-48-0) objects if reuse.auc is set to TRUE (default)

#### <span id="page-66-0"></span>var.roc 67

2. passing the specification to [auc](#page-7-0) with . . . (arguments partial.auc, partial.auc.correct and partial.auc.focus). In this case, you must ensure either that the [roc](#page-48-0) object do not contain an auc field (if you called [roc](#page-48-0) with auc=FALSE), or set reuse.auc=FALSE.

If reuse . [auc](#page-7-0)=FALSE the auc function will always be called with . . . to determine the specification, even if the ["roc"](#page-48-0) objects do contain an auc field.

As well if the ["roc"](#page-48-0) objects do not contain an auc field, the [auc](#page-7-0) function will always be called with ... to determine the specification.

Warning: if the roc object passed to roc.test contains an [auc](#page-7-0) field and reuse. auc=TRUE, auc is not called and arguments such as partial.auc are silently ignored.

#### Computation details

With method="bootstrap", the processing is done as follow:

- 1. boot.n bootstrap replicates are drawn from the data. If boot.stratified is TRUE, each replicate contains exactly the same number of controls and cases than the original sample, otherwise if FALSE the numbers can vary.
- 2. for each bootstrap replicate, the AUC of the ROC curve is computed and stored.
- 3. the variance of the resampled AUCs are computed and returned.

With method="delong", the processing is done as described in Hanley and Hajian-Tilaki (1997).

With method="obuchowski", the processing is done as described in Obuchowski and McClish (1997), Table 1 and Equation 4, p. 1530–1531. The computation of  $g$  for partial area under the ROC curve is modified as:

$$
expr1 * (2 * pi * expr2)^{(-1)} * (-expr4) - A * B * expr1 * (2 * pi * expr23)( - 1/2) * expr3
$$

#### Binormality assumption

The "obuchowski" method makes the assumption that the data is binormal. If the data shows a deviation from this assumption, it might help to normalize the data first (that is, before calling [roc](#page-48-0)), for example with quantile normalization:

```
norm.x \leftarrow qnorm(rank(x)/(length(x)+1))var(roc(response, norm.x, ...), ...
```
"delong" and "bootstrap" methods make no such assumption.

#### Warnings

.

If method="delong" and the AUC specification specifies a partial AUC, the warning "Using De-Long for partial AUC is not supported. Using bootstrap test instead." is issued. The method argument is ignored and "bootstrap" is used instead.

If method="delong" or method="obuchowski" and the ROC curve is smoothed, the warning "Using DeLong/Obuchowski for smoothed ROCs is not supported. Using bootstrap test instead." is issued. The method argument is ignored and "bootstrap" is used instead.

When method="obuchowski" is requested on a partial AUC with method="obuchowski" produces the warning "Using Obuchowski for smoothed ROCs is not supported. Using bootstrap instead." The method argument is ignored and "bootstrap" is used instead.

If boot.stratified=FALSE and the sample has a large imbalance between cases and controls, it could happen that one or more of the replicates contains no case or control observation, or that there are not enough points for smoothing, producing a NA area. The warning "NA value(s) produced during bootstrap were ignored." will be issued and the observation will be ignored. If you have a large imbalance in your sample, it could be safer to keep boot.stratified=TRUE.

# Errors

If density.cases and density.controls were provided for smoothing, the error "Cannot compute the covariance on ROC curves smoothed with density.controls and density.cases." is issued.

# References

Elisabeth R. DeLong, David M. DeLong and Daniel L. Clarke-Pearson (1988) "Comparing the areas under two or more correlated receiver operating characteristic curves: a nonparametric approach". *Biometrics* 44, 837–845.

James A. Hanley and Karim O. Hajian-Tilaki (1997) "Sampling variability of nonparametric estimates of the areas under receiver operating characteristic curves: An update". *Academic Radiology* 4, 49–58. DOI: [10.1016/S1076-6332\(97\)80161-4.](http://dx.doi.org/10.1016/S1076-6332(97)80161-4)

Nancy A. Obuchowski, Donna K. McClish (1997). "Sample size determination for diagnostic accurary studies involving binormal ROC curve indices". *Statistics in Medicine*, 16(13), 1529–1542. DOI: [\(SICI\)1097-0258\(19970715\)16:13<1529::AID-SIM565>3.0.CO;2-H.](http://dx.doi.org/10.1002/(SICI)1097-0258(19970715)16:13<1529::AID-SIM565>3.0.CO;2-H)

#### See Also

[roc](#page-48-0), [cov.roc](#page-27-0)

# Examples

data(aSAH)

```
## Basic example
roc1 <- roc(aSAH$outcome, aSAH$s100b)
roc2 <- roc(aSAH$outcome, aSAH$wfns)
var.roc(roc1)
var.roc(roc2)
```

```
# We could also write it in one line:
var.roc(roc(aSAH$outcome, aSAH$s100b))
```
#\dontrun{ # The latter used Delong. To use bootstrap: var.roc(roc1, method="bootstrap")

<span id="page-67-0"></span>

#### var.roc 69

```
# Decrease boot.n for a faster execution
var.roc(roc1,method="bootstrap", boot.n=1000)
#}
# To use obuchowski:
var.roc(roc1, method="obuchowski")
#\dontrun{
# Variance of smoothed ROCs:
# Smoothing is re-done at each iteration, and execution is slow
var.roc(smooth(roc1))
#}
# or from an AUC (no smoothing)
var.roc(auc(roc1))
## Test data from Hanley and Hajian-Tilaki, 1997
disease.present <- c("Yes", "No", "Yes", "No", "No", "Yes", "Yes", "No", "No", "Yes", "No", "No", "Yes", "No", "No")
field.strength.1 <- c(1, 2, 5, 1, 1, 1, 2, 1, 2, 2, 1, 1, 5, 1, 1)
field.strength.2 <- c(1, 1, 5, 1, 1, 1, 4, 1, 2, 2, 1, 1, 5, 1, 1)
roc3 <- roc(disease.present, field.strength.1)
roc4 <- roc(disease.present, field.strength.2)
# Assess the variance:
var.roc(roc3)
var.roc(roc4)
#\dontrun{
# With bootstrap:
var.roc(roc3, method="bootstrap")
var.roc(roc4, method="bootstrap")
#}
```
# Index

∗Topic aplot lines.roc, [35](#page-34-0) plot.ci , [36](#page-35-1) plot.roc , [38](#page-37-1) pROC-package , [2](#page-1-1) ∗Topic datasets aSAH , [7](#page-6-0) ∗Topic hplot lines.roc, [35](#page-34-0) plot.ci , [36](#page-35-1) plot.roc, [38](#page-37-1) pROC-package , [2](#page-1-1) ∗Topic htest pROC-package , [2](#page-1-1) roc.test , [53](#page-52-1) ∗Topic logic are.paired, [6](#page-5-1) has.partial.auc , [34](#page-33-0) ∗Topic multivariate cov.roc , [28](#page-27-2) roc.test , [53](#page-52-1) ∗Topic nonparametric auc , [8](#page-7-1) ci , [11](#page-10-1) ci.auc , [13](#page-12-1) ci.se , [16](#page-15-1) ci.sp , [19](#page-18-1) ci.thresholds , [22](#page-21-1) coords , [25](#page-24-1) cov.roc, [28](#page-27-2) lines.roc, [35](#page-34-0) plot.ci , [36](#page-35-1) plot.roc , [38](#page-37-1) power.roc.test, [43](#page-42-0) print , [47](#page-46-1) pROC-package , [2](#page-1-1) roc , [49](#page-48-1) roc.test, [53](#page-52-1) smooth.roc, [60](#page-59-2)

var.roc, <mark>[65](#page-64-1)</mark> ∗Topic package pROC-package, [2](#page-1-1) ∗Topic print print , [47](#page-46-1) pROC-package , [2](#page-1-1) ∗Topic programming are.paired, [6](#page-5-1) has.partial.auc , [34](#page-33-0) ∗Topic roc are.paired, [6](#page-5-1) auc , [8](#page-7-1) ci , [11](#page-10-1) ci.auc , [13](#page-12-1) ci.se , [16](#page-15-1) ci.sp , [19](#page-18-1) ci.thresholds, [22](#page-21-1) coords , [25](#page-24-1) cov.roc, [28](#page-27-2) has.partial.auc , [34](#page-33-0) lines.roc, [35](#page-34-0) plot.ci , [36](#page-35-1) plot.roc , [38](#page-37-1) power.roc.test, [43](#page-42-0) print , [47](#page-46-1) pROC-package , [2](#page-1-1) roc , [49](#page-48-1) roc.test , [53](#page-52-1) smooth.roc, [60](#page-59-2) var.roc, [65](#page-64-1) ∗Topic smooth smooth.roc, [60](#page-59-2) ∗Topic univar auc , [8](#page-7-1) ci , [11](#page-10-1) ci.auc , [13](#page-12-1) ci.se , [16](#page-15-1) ci.sp , [19](#page-18-1) ci.thresholds, [22](#page-21-1)

# $I<sub>N</sub>$  in  $I<sub>1</sub>$  is  $I<sub>2</sub>$  in  $I<sub>3</sub>$  in  $I<sub>4</sub>$  in  $I<sub>5</sub>$  in  $I<sub>6</sub>$  in  $I<sub>7</sub>$  in  $I<sub>8</sub>$  in  $I<sub>9</sub>$  in  $I<sub>9</sub>$  in  $I<sub>9</sub>$  in  $I<sub>9</sub>$  in  $I<sub>9</sub>$  in  $I<sub>9</sub>$  in  $I<sub>9</sub>$  i

coords, [25](#page-24-1) lines.roc, [35](#page-34-0) plot.ci, [36](#page-35-1) plot.roc, [38](#page-37-1) power.roc.test, [43](#page-42-0) print, [47](#page-46-1) pROC-package, [2](#page-1-1) roc, [49](#page-48-1) smooth.roc, [60](#page-59-2) var.roc, [65](#page-64-1) ∗Topic utilities auc, [8](#page-7-1) ci, [11](#page-10-1) ci.auc, [13](#page-12-1) ci.se, [16](#page-15-1) ci.sp, [19](#page-18-1) ci.thresholds, [22](#page-21-1) coords, [25](#page-24-1) cov.roc, [28](#page-27-2) lines.roc, [35](#page-34-0) plot.ci, [36](#page-35-1) plot.roc, [38](#page-37-1) power.roc.test, [43](#page-42-0) print, [47](#page-46-1) pROC-package, [2](#page-1-1) roc, [49](#page-48-1) roc.test, [53](#page-52-1) smooth.roc, [60](#page-59-2) var.roc, [65](#page-64-1) abline, *[41](#page-40-0)* are.paired, *[3](#page-2-0)*, [6,](#page-5-1) *[29](#page-28-0)*, *[32](#page-31-0)*, *[54,](#page-53-0) [55](#page-54-0)* as.numeric, *[52](#page-51-0)* as.ordered, *[52](#page-51-0)* aSAH, *[3](#page-2-0)*, [7](#page-6-0) auc, *[2,](#page-1-1) [3](#page-2-0)*, *[6](#page-5-1)*, *[8](#page-7-1)*, [8,](#page-7-1) *[12](#page-11-0)[–16](#page-15-1)*, *[29,](#page-28-0) [30](#page-29-0)*, *[34](#page-33-0)*, *[41,](#page-40-0) [42](#page-41-0)*, *[44,](#page-43-0) [45](#page-44-0)*, *[48](#page-47-0)[–54](#page-53-0)*, *[56](#page-55-0)*, *[61](#page-60-0)*, *[65–](#page-64-1)[67](#page-66-0)* ci, *[2,](#page-1-1) [3](#page-2-0)*, *[6](#page-5-1)*, *[8,](#page-7-1) [9](#page-8-0)*, [11,](#page-10-1) *[16](#page-15-1)*, *[18](#page-17-0)*, *[21](#page-20-0)*, *[24](#page-23-0)*, *[42](#page-41-0)*, *[48–](#page-47-0)[52](#page-51-0)*, *[61](#page-60-0)* ci.auc, *[3](#page-2-0)*, *[8](#page-7-1)*, *[10](#page-9-0)*, *[12](#page-11-0)*, [13,](#page-12-1) *[50](#page-49-0)* ci.se, *[3](#page-2-0)*, *[8](#page-7-1)*, *[12](#page-11-0)*, [16,](#page-15-1) *[21](#page-20-0)*, *[36,](#page-35-1) [37](#page-36-0)*, *[50](#page-49-0)* ci.sp, *[3](#page-2-0)*, *[8](#page-7-1)*, *[12](#page-11-0)*, *[18](#page-17-0)*, [19,](#page-18-1) *[36,](#page-35-1) [37](#page-36-0)*, *[50](#page-49-0)* ci.thresholds, *[3](#page-2-0)*, *[8](#page-7-1)*, *[12](#page-11-0)*, [22,](#page-21-1) *[36,](#page-35-1) [37](#page-36-0)*, *[50](#page-49-0)* confidence interval, *[4](#page-3-0)* coords, *[3](#page-2-0)*, *[8](#page-7-1)*, [25,](#page-24-1) *[48,](#page-47-0) [49](#page-48-1)* cov, *[3](#page-2-0)*, *[30](#page-29-0)*, *[44,](#page-43-0) [45](#page-44-0)* cov *(*cov.roc*)*, [28](#page-27-2) cov.roc, [28,](#page-27-2) *[68](#page-67-0)*

covariance, *[44](#page-43-0)* create\_progress\_bar, *[29](#page-28-0)*, *[54](#page-53-0)*, *[66](#page-65-0)* data.frame, *[57](#page-56-0)* density, *[60,](#page-59-2) [61](#page-60-0)* fitdistr, *[62](#page-61-0)* graphsheet, *[40,](#page-39-0) [41](#page-40-0)* has.partial.auc, *[3](#page-2-0)*, [33](#page-32-0) identical, *[6](#page-5-1)*, *[57](#page-56-0)* lines, *[35](#page-34-0)* lines.roc, *[3](#page-2-0)*, [35](#page-34-0) lines.smooth.roc *(*lines.roc*)*, [35](#page-34-0) list, *[43](#page-42-0)*, *[61](#page-60-0)* match.call, *[51](#page-50-0)*, *[62](#page-61-0)* matrix, *[57](#page-56-0)* model.frame, *[49](#page-48-1)*, *[54](#page-53-0)* na.omit, *[51](#page-50-0)* nrd, *[60](#page-59-2)* numeric, *[63](#page-62-0)* par, *[35](#page-34-0)*, *[40,](#page-39-0) [41](#page-40-0)* plot, *[2,](#page-1-1) [3](#page-2-0)*, *[10](#page-9-0)*, *[39](#page-38-0)[–41](#page-40-0)* plot.ci, *[3](#page-2-0)*, *[8](#page-7-1)*, *[18](#page-17-0)*, *[21](#page-20-0)*, [36,](#page-35-1) *[41](#page-40-0)* plot.default, *[35](#page-34-0)* plot.roc, *[8](#page-7-1)*, *[35](#page-34-0)*, *[37](#page-36-0)*, [38,](#page-37-1) *[50](#page-49-0)*, *[52](#page-51-0)*, *[61](#page-60-0)* plot.smooth.roc *(*plot.roc*)*, [38](#page-37-1) plot.window, *[39](#page-38-0)* points, *[40,](#page-39-0) [41](#page-40-0)* polygon, *[36](#page-35-1)*, *[41](#page-40-0)* power.roc.test, *[2,](#page-1-1) [3](#page-2-0)*, [43](#page-42-0) power.t.test, [44](#page-43-0) print, *[3](#page-2-0)*, [47](#page-46-1) print.roc, *[8](#page-7-1)*, *[52](#page-51-0)* pROC *(*pROC-package*)*, [2](#page-1-1) pROC-package, [2](#page-1-1) qnorm, *[14](#page-13-0)* rank, *[54](#page-53-0)* roc, *[2,](#page-1-1) [3](#page-2-0)*, *[6](#page-5-1)[–18](#page-17-0)*, *[20](#page-19-0)[–25](#page-24-1)*, *[27](#page-26-0)*, *[29](#page-28-0)[–32](#page-31-0)*, *[35](#page-34-0)*, *[38,](#page-37-1) [39](#page-38-0)*, *[41](#page-40-0)[–46](#page-45-0)*, *[48](#page-47-0)*, [49,](#page-48-1) *[53](#page-52-1)[–56](#page-55-0)*, *[58](#page-57-0)*, *[60](#page-59-2)[–63](#page-62-0)*,

*[65](#page-64-1)[–68](#page-67-0)* roc.test, *[2,](#page-1-1) [3](#page-2-0)*, *[7,](#page-6-0) [8](#page-7-1)*, *[46](#page-45-0)*, *[49](#page-48-1)*, *[51,](#page-50-0) [52](#page-51-0)*, [53](#page-52-1) The state of the state of the state of the state of the state of the state of the state of the state of the state of the state of the state of the state of the state of the state of the state of the state of the state of t

```
segments
, 36
signif
, 48
significance testing
,
4
38505162
smooth
(smooth.roc
)
, 60
26911131720252949,
         50
, 54
, 60
, 60
, 65
smoothed
, 22
smoothed ROC curves
, 14
, 18
, 20
, 30
, 55
, 66
smoothed.roc
,
9
sprintf
, 40
text
, 41
this package's documentation
, 14
, 18
, 20
,
         23
, 29
, 54
, 56
, 66
txtProgressBar
, 29
, 54
, 66
uniroot
, 44
```
var , *[3](#page-2-0)* , *[44](#page-43-0) , [45](#page-44-0)* var.roc, [30](#page-29-0), [32](#page-31-0), [65](#page-64-1) variance , *[44](#page-43-0)*